# Instrucciones

A continuación, le presentamos un formulario donde podrá comunicarnos el resultado del trabajo interno que han tenido como Municipalidad, respecto de la alternativa de estructuración de la vialidad metropolitana (Expresa y Troncal), referida a la Modificación MPRMS 104.

Para responder el formulario le pedimos que:

1. Revise los archivos correspondientes a la alternativa descrita en el documento PDF y graficada en el archivo KMZ, específicamente en lo que se refiere a su comuna.

2. Identifique el número del cuadro donde está la vía y su código respectivo.

3. Luego de contestar los antecedentes de registro del formulario, diríjase al CUADRO donde se individualiza la vía que requiere modificar o aquel CUADRO donde propone una nueva vía.

4. Una vez en el CUADRO, seleccione el código de la vía y la acción que requiere: "ELIMINAR TRAZADO"; "MODIFICAR TRAZADO"; "AUMENTAR ANCHO DE FAJA"; "DISMINUIR ANCHO DE FAJA". A continuación para la o las vías seleccionadas, proceder a contestar las consultas, fundamentando su solicitud.

5. De estar de acuerdo con la propuesta, le solicitamos igualmente registrarse y contestar la primera pregunta

EL PLAZO PARA RESPONDER EL FORMULARIO ES HASTA EL 8 DE ENERO DEL 2021.

Ante cualquier duda, por favor contactar a Flavio Onetto al mail [fonetto@minvu.cl,](mailto:fonetto@minvu.cl) profesional a cargo de la modificación MPRMS 104, con copia al mail [participacion104@geoaccion.cl](mailto:participacion104@geoaccion.cl),

Quedamos atentos a cualquier duda.

Dirección de correo electrónico \*

descobar@municipalidadcuracavi.cl

Nombre

Diego

#### Apellido

Escobar Queirolo

Telefono de contacto

996412805

Municipalidad a la que pertenece: \*

Curacaví

Cargo:

Asesor Urbanista

De la Alternativa de Modificación MPRMS 104 Vialidad Metropolitana:

De acuerdo con la alternativa planteada para la comuna. No se requiere realizar modificaciones a la alternativa.

Requiero que se revise la propuesta, según las modificaciones que plantearemos a continuación

# Respecto de la Vialidad Expresa

A continuación se presentan las vías expresas, ordenadas según los cuadros propuestos. Seleccione para cada cuadro, la o las vías de su comuna que requiera modificar y a continuación, responda las preguntas, con el objeto de justificar su solicitud. Si no tiene observaciones y/o su comuna no presenta vías expresas individualizadas en uno o más cuadro, prosiga.

2/2/2021 Instrucciones

CUADRO Nº1 ACCESIBILIDAD REGIONAL

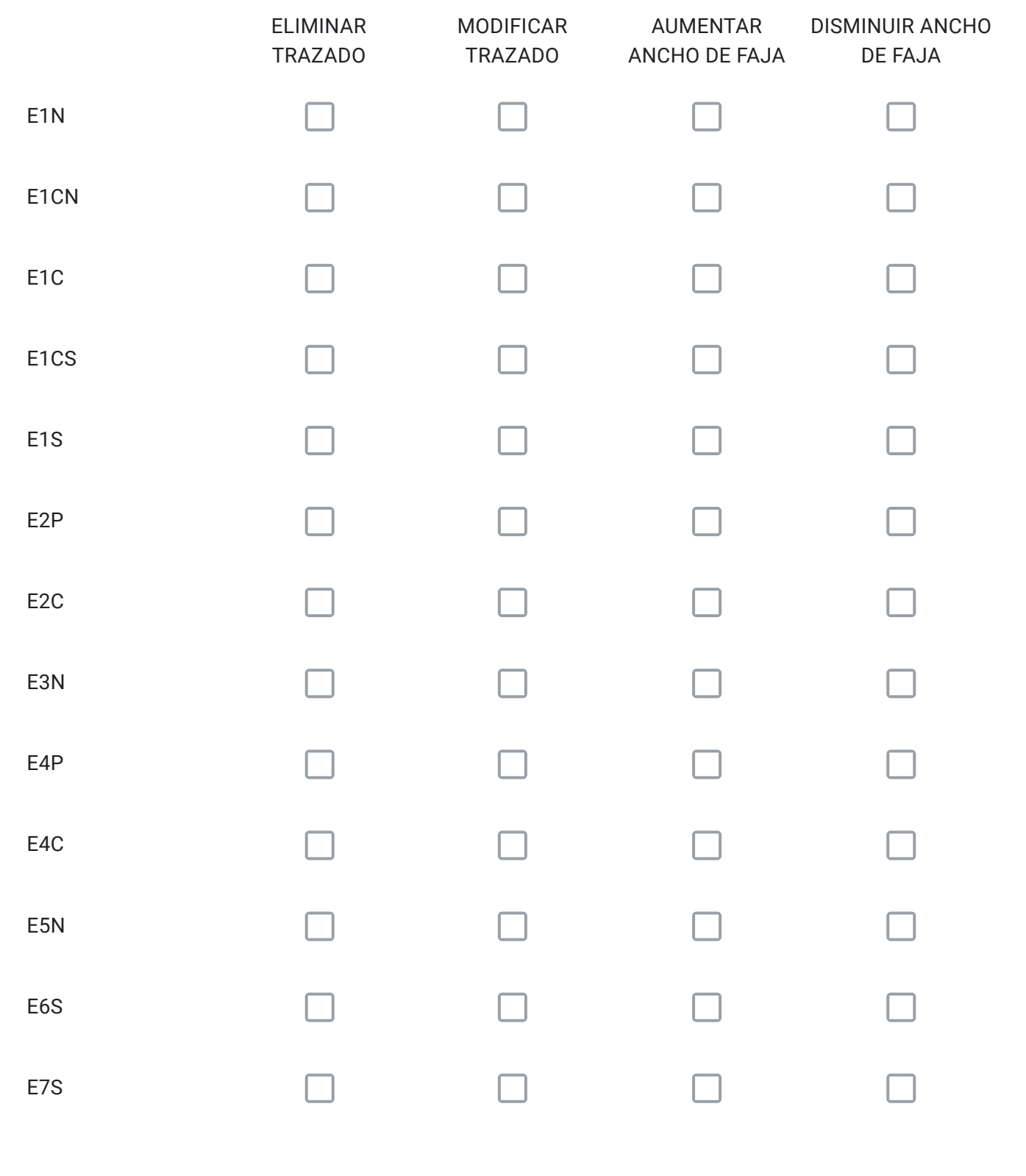

Si seleccionó una o más vías, identifique el código de la vía, su tramo, y justifique su solicitud , en función de lo que necesita.

Para cada vía seleccionada en el Cuadro Nº1 con la alternativa "ELIMINAR TRAZADO" señale el código; describa su propuesta; y, fundamente por qué.

Para cada vía seleccionada en el Cuadro Nº1 con la alternativa "MODIFICAR TRAZADO" señale el código; describa su propuesta; y, fundamente por qué.

Para cada vía seleccionada en el Cuadro Nº1 con la alternativa "AUMENTAR ANCHO DE FAJA" señale el código; describa su propuesta; y, fundamente por qué.

Para cada vía seleccionada en el Cuadro Nº1 con la alternativa "DISMINUIR ANCHO DE FAJA" señale el código; describa su propuesta; y, fundamente por qué.

¿Requiere incorporar nuevos trazados a los ya propuestos en el Cuadro Nº1?, señale cuales, describa su propuesta y fundamente

Solo si corresponde, señale respecto de las vías del Cuadro N<sup>o</sup>1 que están en su comuna, aquellos errores que usted detecte, referidos a la descripción de las vías tanto en el texto que describe la alternativa (PDF), como en el KMZ.

# Respecto de la Vialidad Expresa

#### 2/2/2021 Instrucciones

A continuación se presentan las vías expresas, ordenadas según los cuadros propuestos. Seleccione para cada cuadro, la o las vías de su comuna que requiera modificar y a continuación, responda las preguntas, con el objeto de justificar su solicitud. Si no tiene observaciones y/o su comuna no presenta vías expresas individualizadas en uno o más cuadros, prosiga.

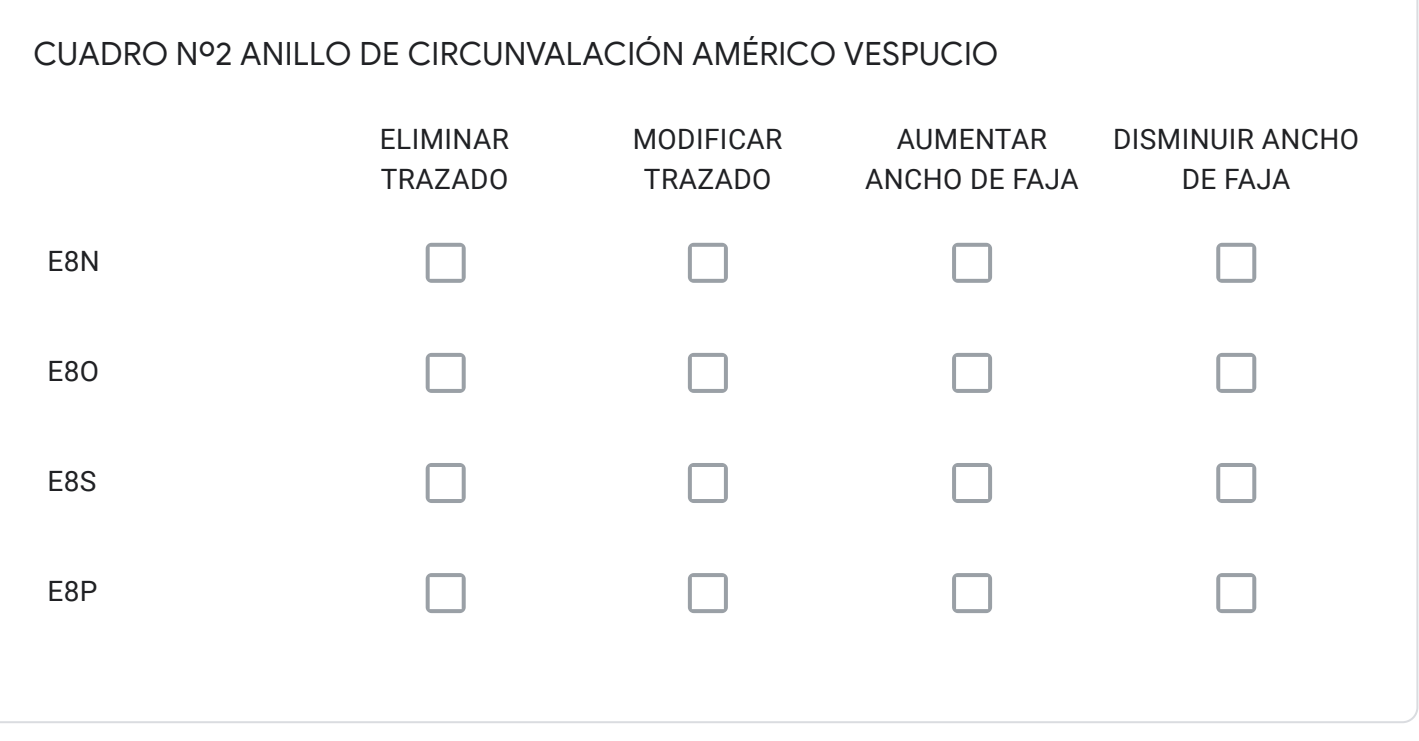

Si seleccionó una o más vías, identifique el código de la vía, su tramo, y justifique su solicitud , en función de lo que necesita.

Para cada vía seleccionada en el Cuadro Nº2 con la alternativa "ELIMINAR TRAZADO" señale el código; describa su propuesta; y, fundamente por qué.

Para cada vía seleccionada en el Cuadro Nº2 con la alternativa "MODIFICAR TRAZADO" señale el código; describa su propuesta; y, fundamente por qué.

Para cada vía seleccionada en el Cuadro Nº2 con la alternativa "AUMENTAR ANCHO DE FAJA" señale el código; describa su propuesta; y, fundamente por qué.

Para cada vía seleccionada en el Cuadro Nº2 con la alternativa "DISMINUIR ANCHO DE FAJA" señale el código; describa su propuesta; y, fundamente por qué.

¿Requiere incorporar nuevos trazados a los ya propuestos en el Cuadro Nº2?, señale cuales, describa su propuesta y fundamente

Solo si corresponde, señale respecto de las vías del Cuadro Nº2 que están en su comuna, aquellos errores que usted detecte, referidos a la descripción de las vías tanto en el texto que describe la alternativa (PDF), como en el KMZ.

# Respecto de la Vialidad Expresa

A continuación se presentan las vías expresas, ordenadas según los cuadros propuestos. Seleccione para cada cuadro, la o las vías de su comuna que requiera modificar y a continuación, responda las preguntas, con el objeto de justificar su solicitud. Si no tiene observaciones y/o su comuna no presenta vías expresas individualizadas en uno o más cuadros, prosiga.

CUADRO Nº3 ANILLO DE CIRCUNVALACIÓN ORBITAL

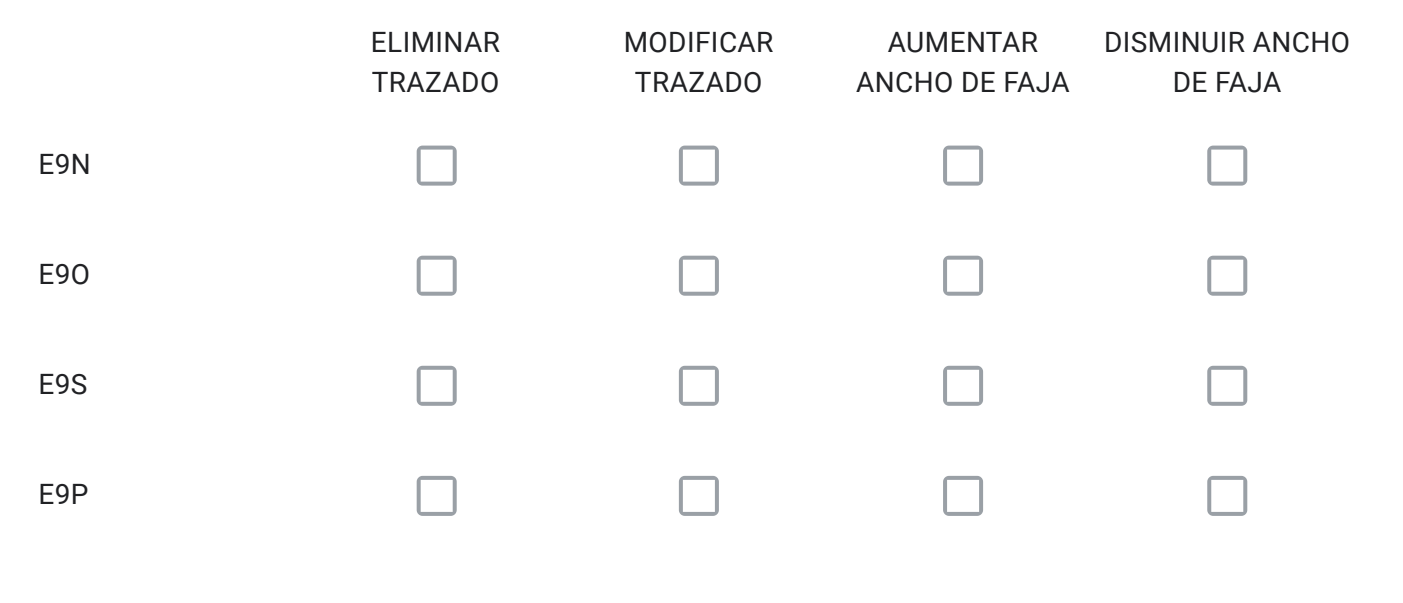

Si seleccionó una o más vías, identifique el código de la vía, su tramo, y justifique su solicitud , en función de lo que necesita.

Para cada vía seleccionada en el Cuadro Nº3 con la alternativa "ELIMINAR TRAZADO" señale el código; describa su propuesta; y, fundamente por qué.

Para cada vía seleccionada en el Cuadro Nº3 con la alternativa "MODIFICAR TRAZADO" señale el código; describa su propuesta; y, fundamente por qué.

Para cada vía seleccionada en el Cuadro Nº3 con la alternativa "AUMENTAR ANCHO DE FAJA" señale el código; describa su propuesta; y, fundamente por qué.

Para cada vía seleccionada en el Cuadro Nº3 con la alternativa "DISMINUIR ANCHO DE FAJA" señale el código; describa su propuesta; y, fundamente por qué.

¿Requiere incorporar nuevos trazados a los ya propuestos en el Cuadro Nº3?, señale cuales, describa su propuesta y fundamente.

Solo si corresponde, señale respecto de las vías del Cuadro Nº3 que están en su comuna, aquellos errores que usted detecte, referidos a la descripción de las vías tanto en el texto que describe la alternativa (PDF), como en el KMZ.

# Respecto de la Vialidad Expresa

A continuación se presentan las vías expresas, ordenadas según los cuadros propuestos. Seleccione para cada cuadro, la o las vías de su comuna que requiera modificar y a continuación, responda las preguntas, con el objeto de justificar su solicitud. Si no tiene observaciones y/o su comuna no presenta vías expresas individualizadas en uno o más cuadros, prosiga.

2/2/2021 Instrucciones

CUADRO Nº4 CONECTIVIDAD REGIONAL

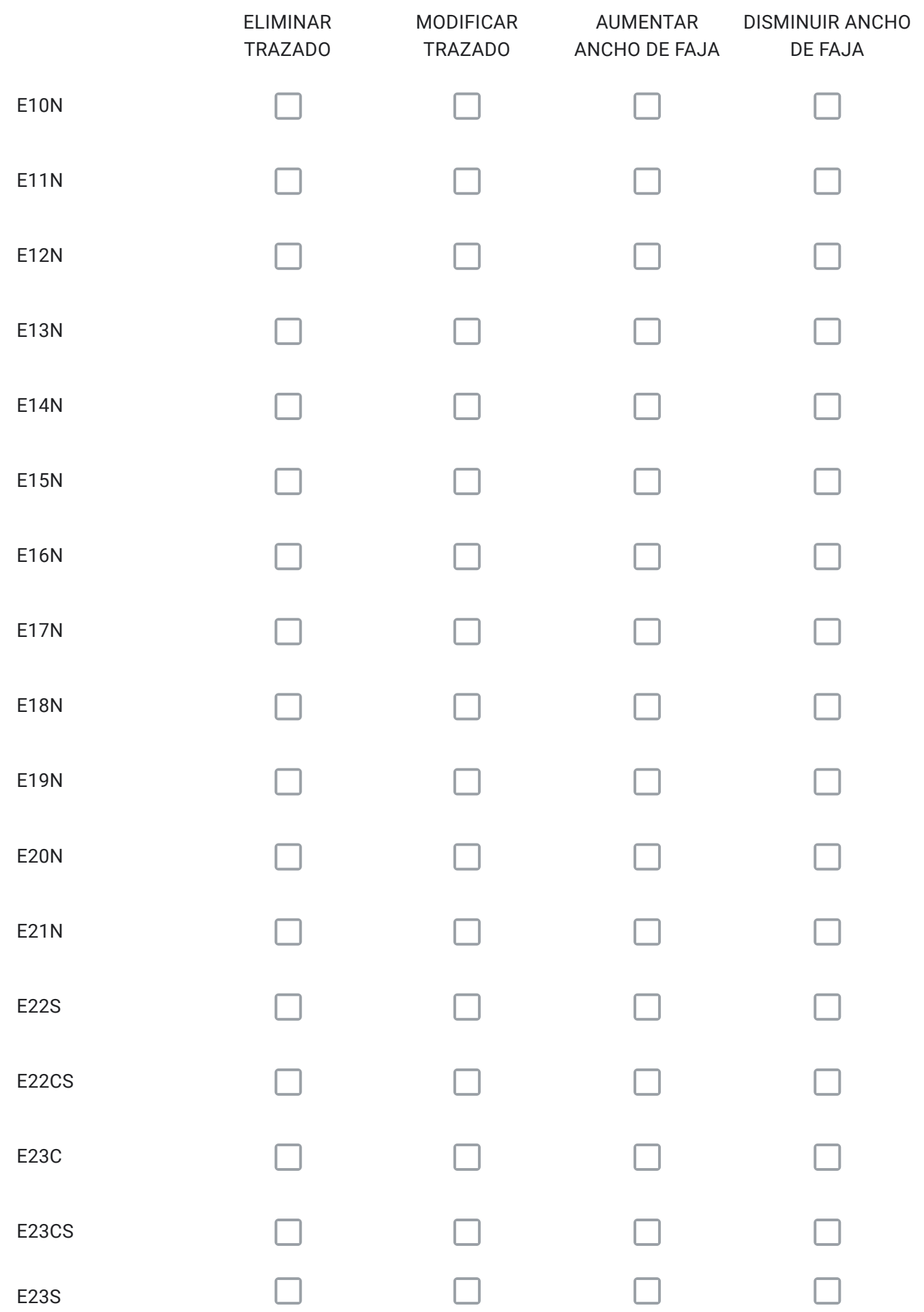

#### 2/2/2021 Instrucciones

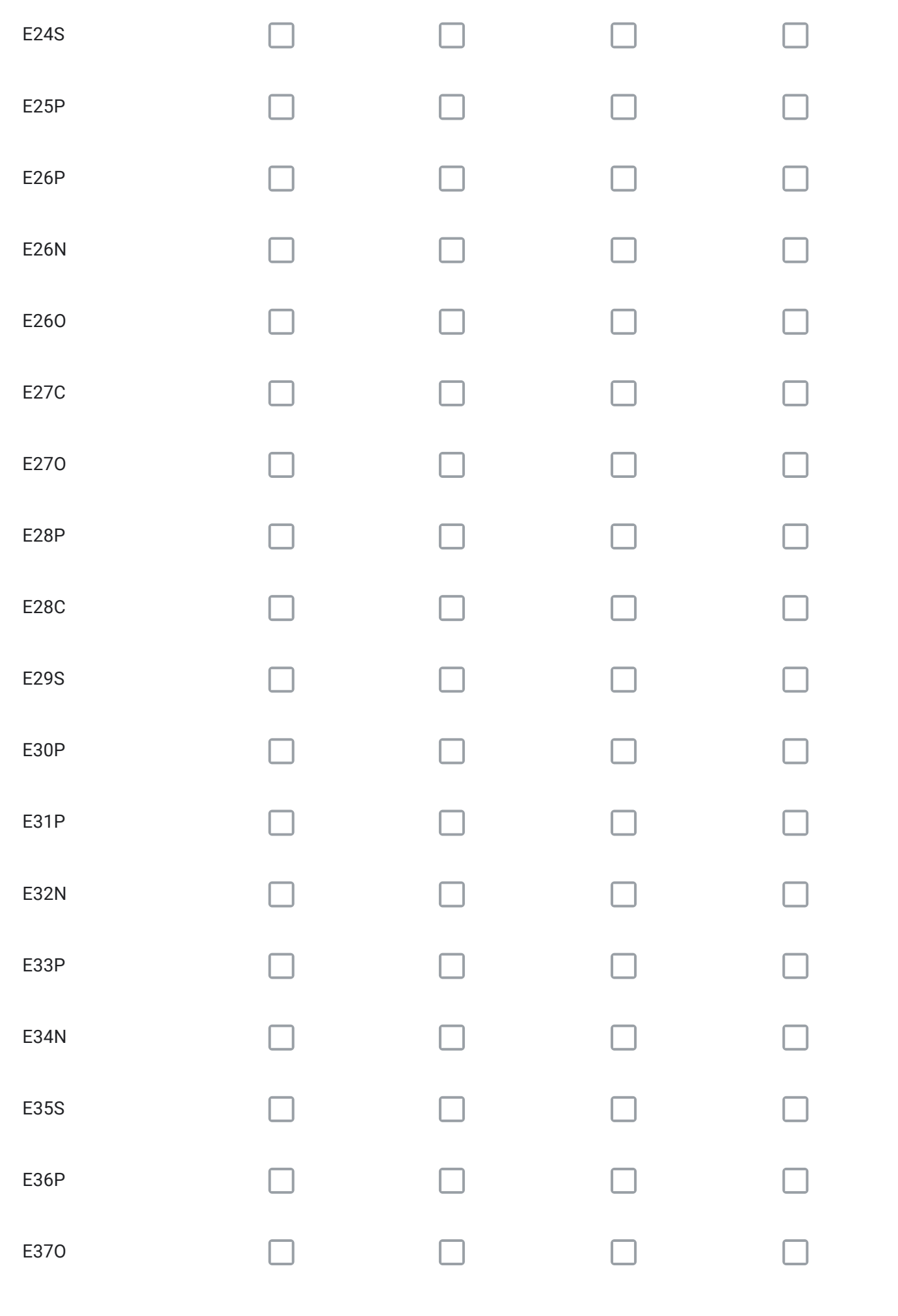

Si seleccionó una o más vías, identifique el código de la vía, su tramo, y justifique su solicitud , en función de lo que necesita.

Para cada vía seleccionada en el Cuadro Nº4 con la alternativa "ELIMINAR TRAZADO" señale el código; describa su propuesta; y, fundamente por qué.

Para cada vía seleccionada en el Cuadro Nº4 con la alternativa "MODIFICAR TRAZADO" señale el código; describa su propuesta; y, fundamente por qué.

Para cada vía seleccionada en el Cuadro Nº4 con la alternativa "AUMENTAR ANCHO DE FAJA" señale el código; describa su propuesta; y, fundamente por qué.

Para cada vía seleccionada en el Cuadro Nº4 con la alternativa "DISMINUIR ANCHO DE FAJA" señale el código; describa su propuesta; y, fundamente por qué.

¿Requiere incorporar nuevos trazados a los ya propuestos en el Cuadro Nº4?, señale cuales, describa su propuesta y fundamente.

Solo si corresponde, señale respecto de las vías del Cuadro Nº4 que están en su comuna, aquellos errores que usted detecte, referidos a la descripción de las vías tanto en el texto que describe la alternativa (PDF), como en el KMZ.

# Respecto de la Vialidad Troncal

A continuación se presentan las vías troncales, ordenadas según los cuadros propuestos. Seleccione para cada cuadro, la o las vías de su comuna que requiera modificar y a continuación, responda las preguntas, con el objeto de justificar su solicitud. Si no tiene observaciones y/o su comuna no presenta vías troncales individualizadas en uno o más cuadros, prosiga.

# CUADRO Nº5 VIALIDAD TRONCAL SECTOR NORTE.

Comunas: Til-Til, Colina, parte de Lampa, Quilicura y Huechuraba.

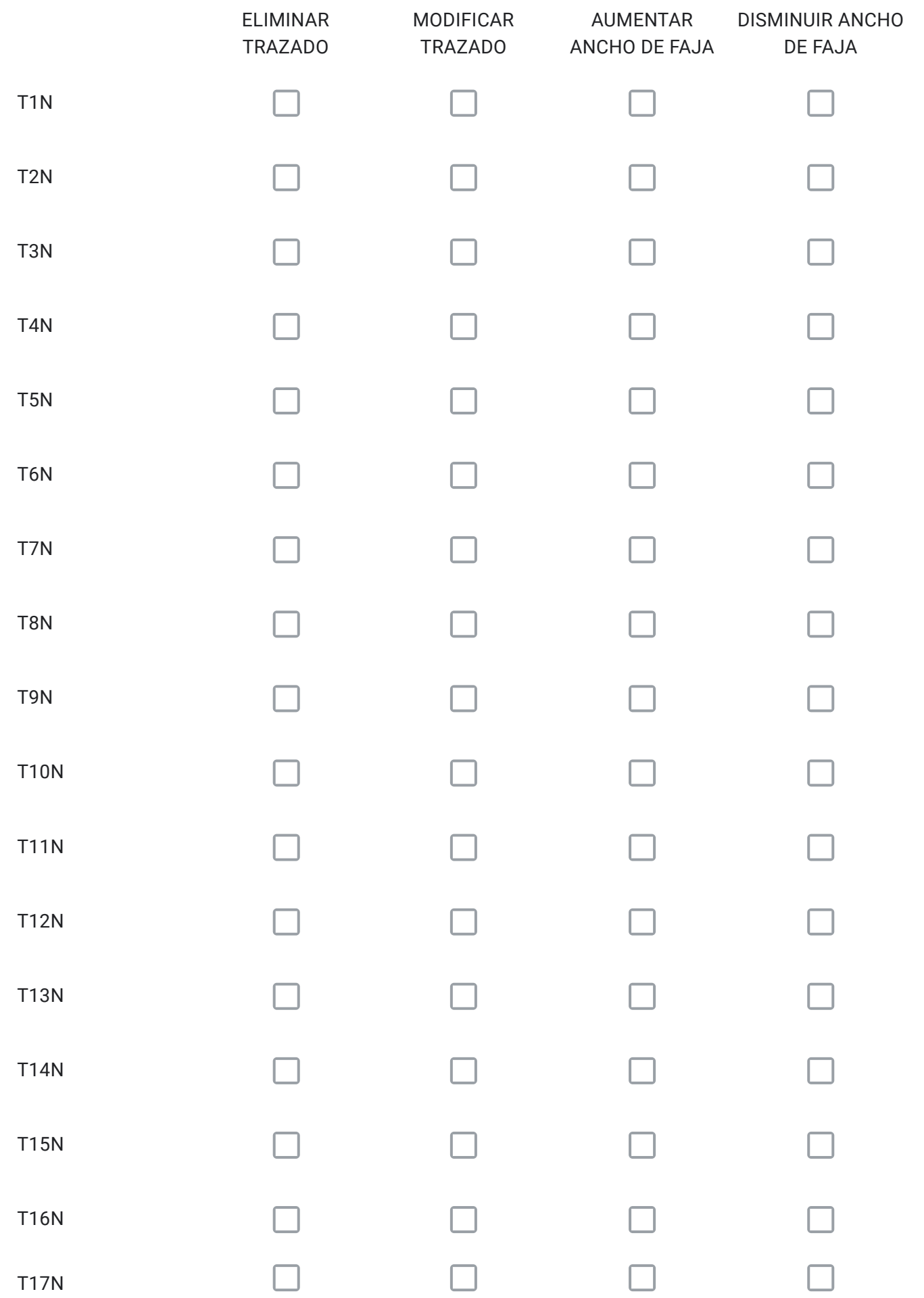

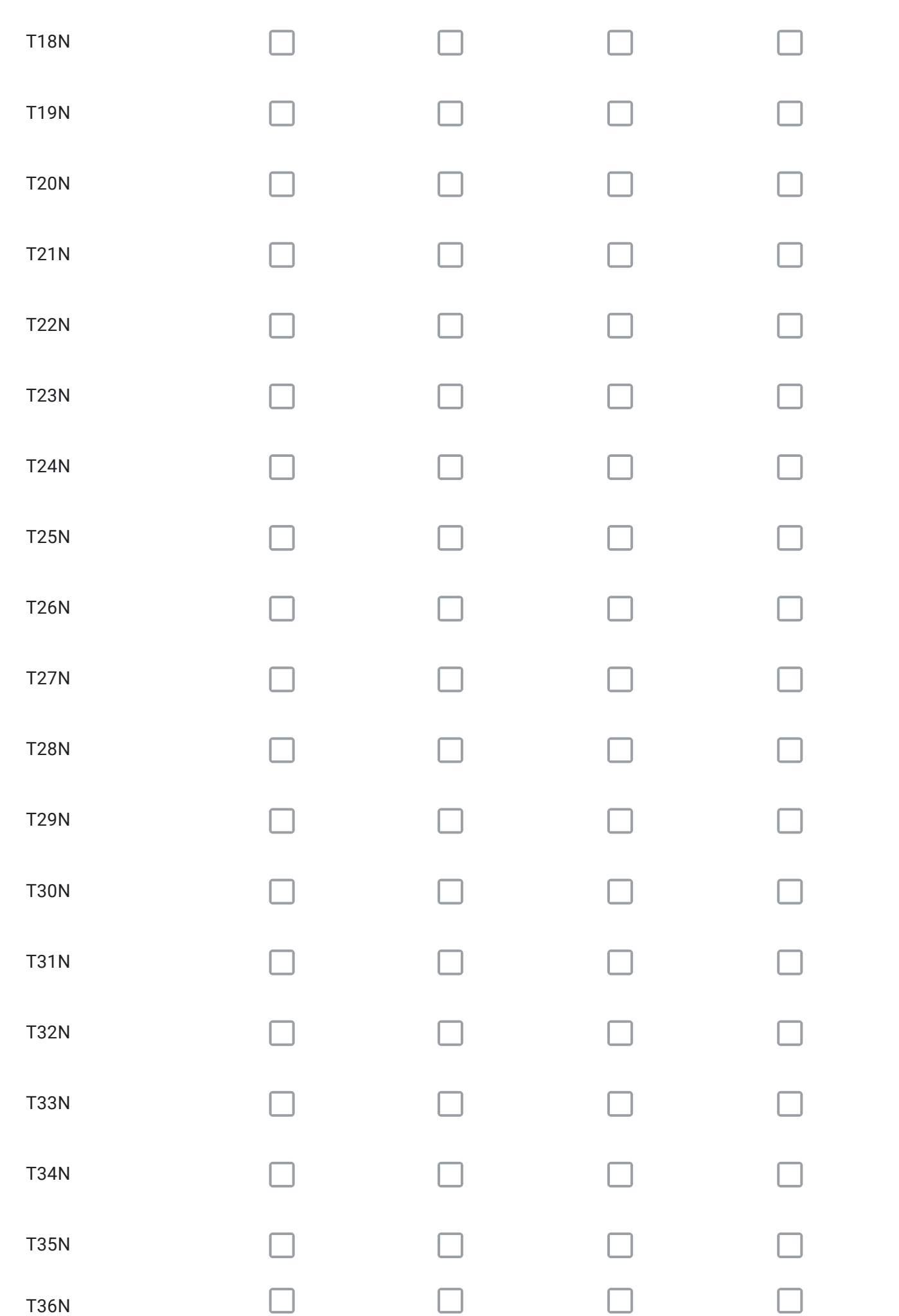

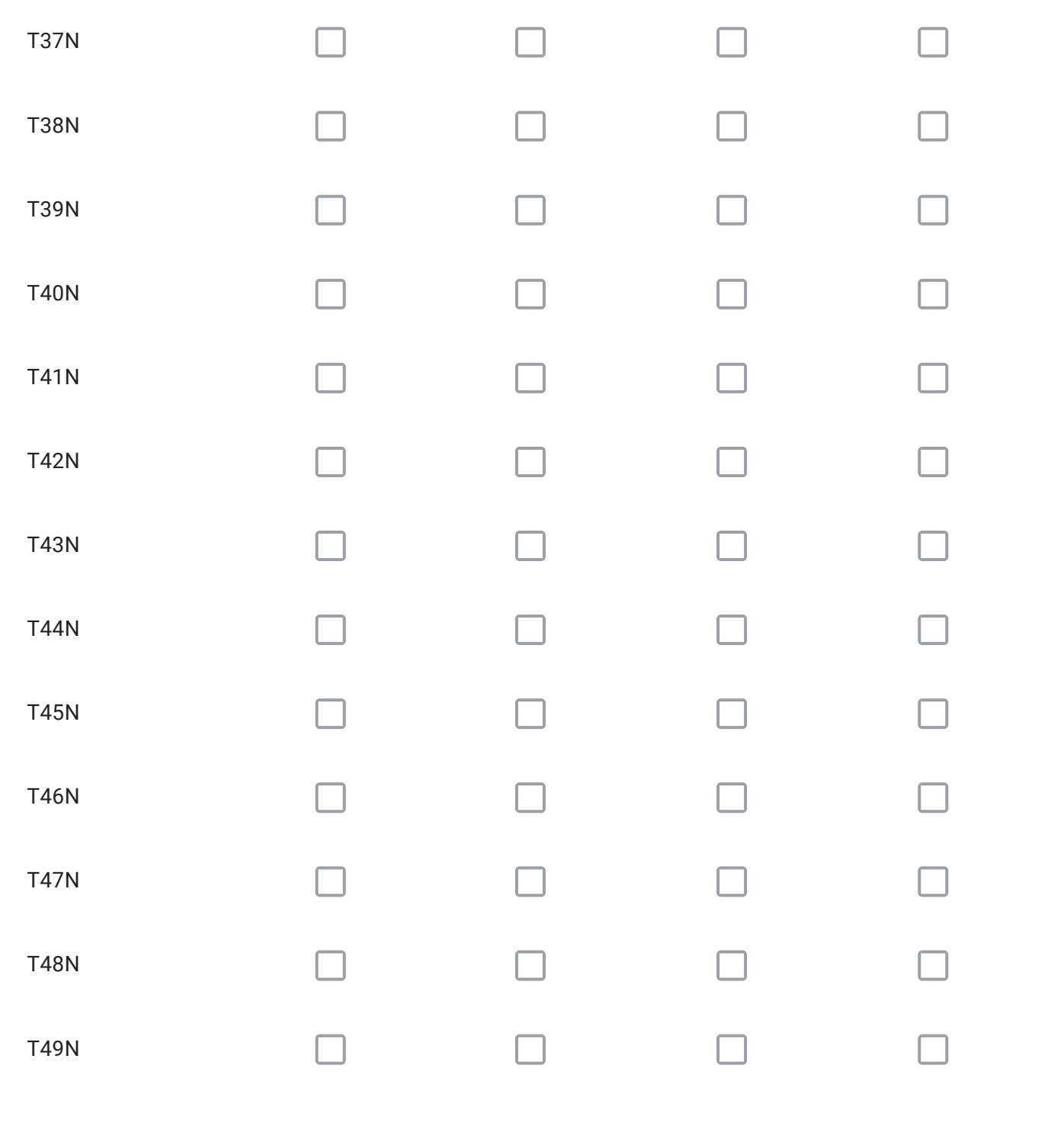

Para cada vía seleccionada en el Cuadro Nº5 con la alternativa "ELIMINAR TRAZADO" señale el código; describa su propuesta; y, fundamente por qué.

Para cada vía seleccionada en el Cuadro Nº5 con la alternativa "MODIFICAR TRAZADO" señale el código; describa su propuesta; y, fundamente por qué.

Para cada vía seleccionada en el Cuadro Nº5 con la alternativa "AUMENTAR ANCHO DE FAJA" señale el código; describa su propuesta; y, fundamente por qué.

Para cada vía seleccionada en el Cuadro Nº5 con la alternativa "DISMINUIR ANCHO DE FAJA" señale el código; describa su propuesta; y, fundamente por qué.

¿Requiere incorporar nuevos trazados a los ya propuestos en el Cuadro Nº5?, señale cuales, describa su propuesta y fundamente.

Solo si corresponde, señale respecto de las vías del Cuadro Nº5 que están en su comuna, aquellos errores que usted detecte, referidos a la descripción de las vías tanto en el texto que describe la alternativa (PDF), como en el KMZ.

# Respecto de la Vialidad Troncal

A continuación se presentan las vías troncales, ordenadas según los cuadros propuestos. Seleccione para cada cuadro, la o las vías de su comuna que requiera modificar y a continuación, responda las preguntas, con el objeto de justificar su solicitud. Si no tiene observaciones y/o su comuna no presenta vías troncales individualizadas en uno o más cuadros, prosiga.

# CUADRO Nº6 VIALIDAD TRONCAL SECTOR SUR

Comunas: Lo Espejo, Calera de Tango, San Bernardo, Buin, Isla de Maipo, San Pedro, Alhué y Paine.Parte de las comunas de: Maipú, Cerrillos, La Cisterna, San Ramón, La Granja, Padre Hurtado, Peñaflor, Talagante, El Monte y Melipilla.

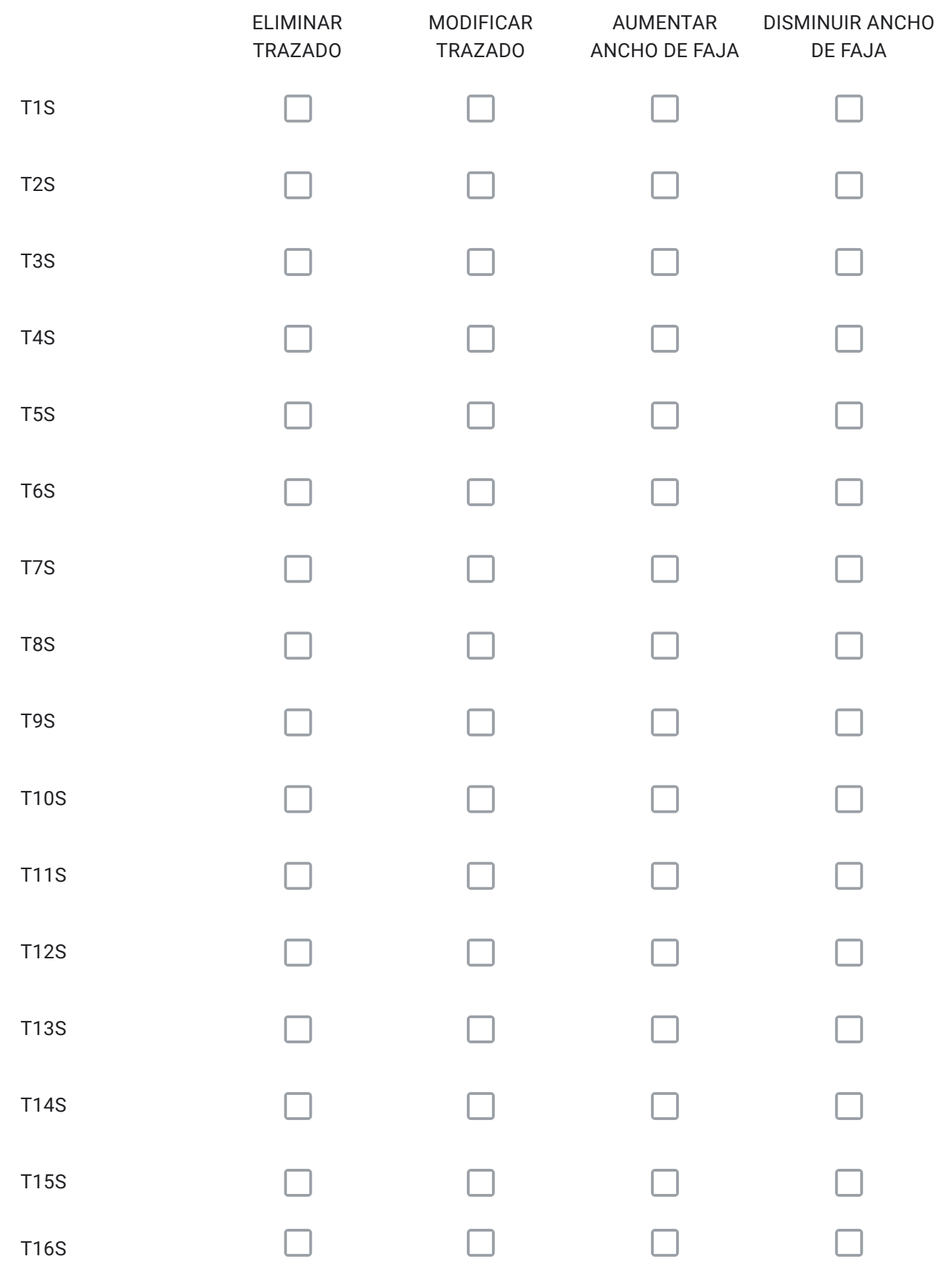

#### 2/2/2021 Instrucciones

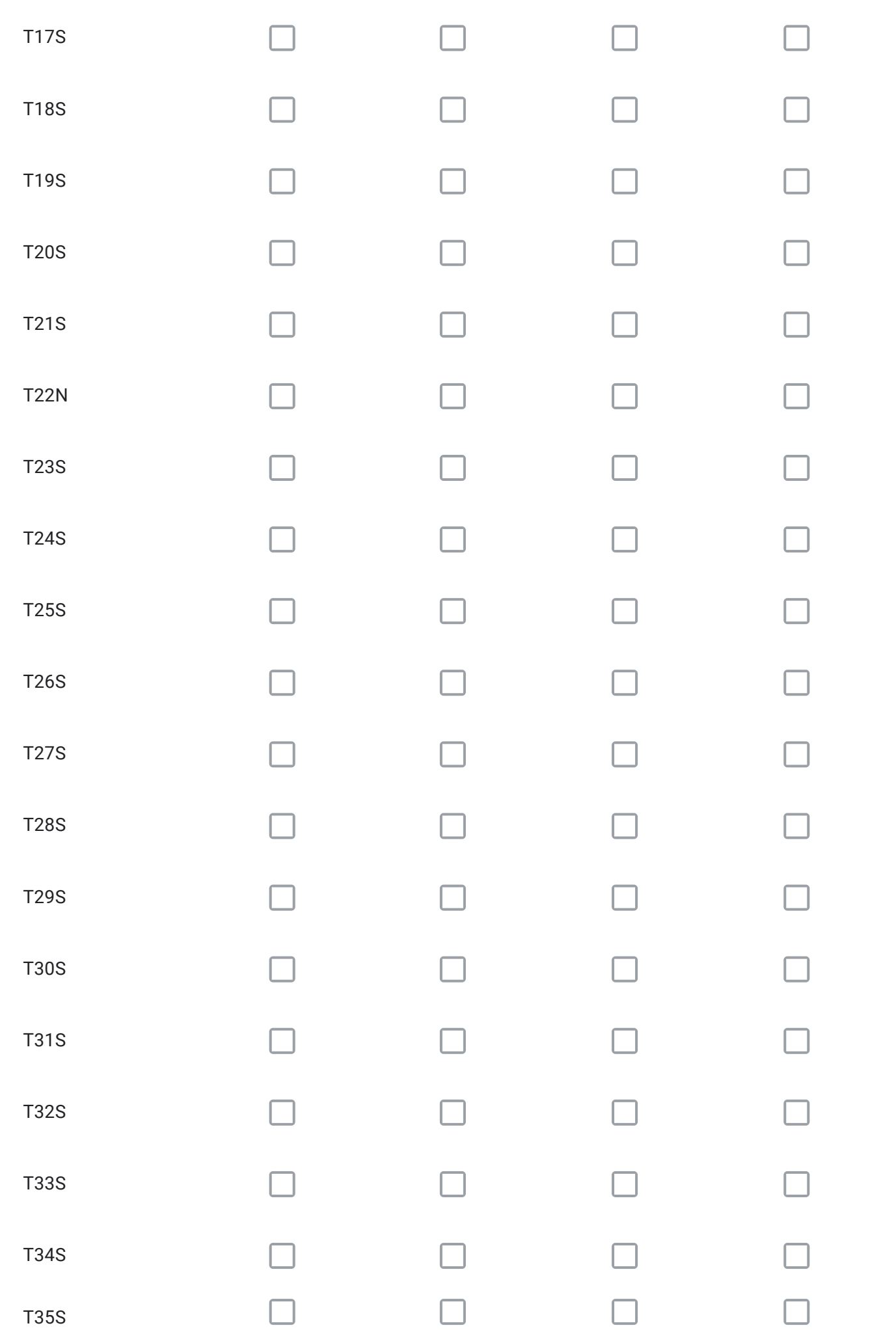

#### 2/2/2021 Instrucciones

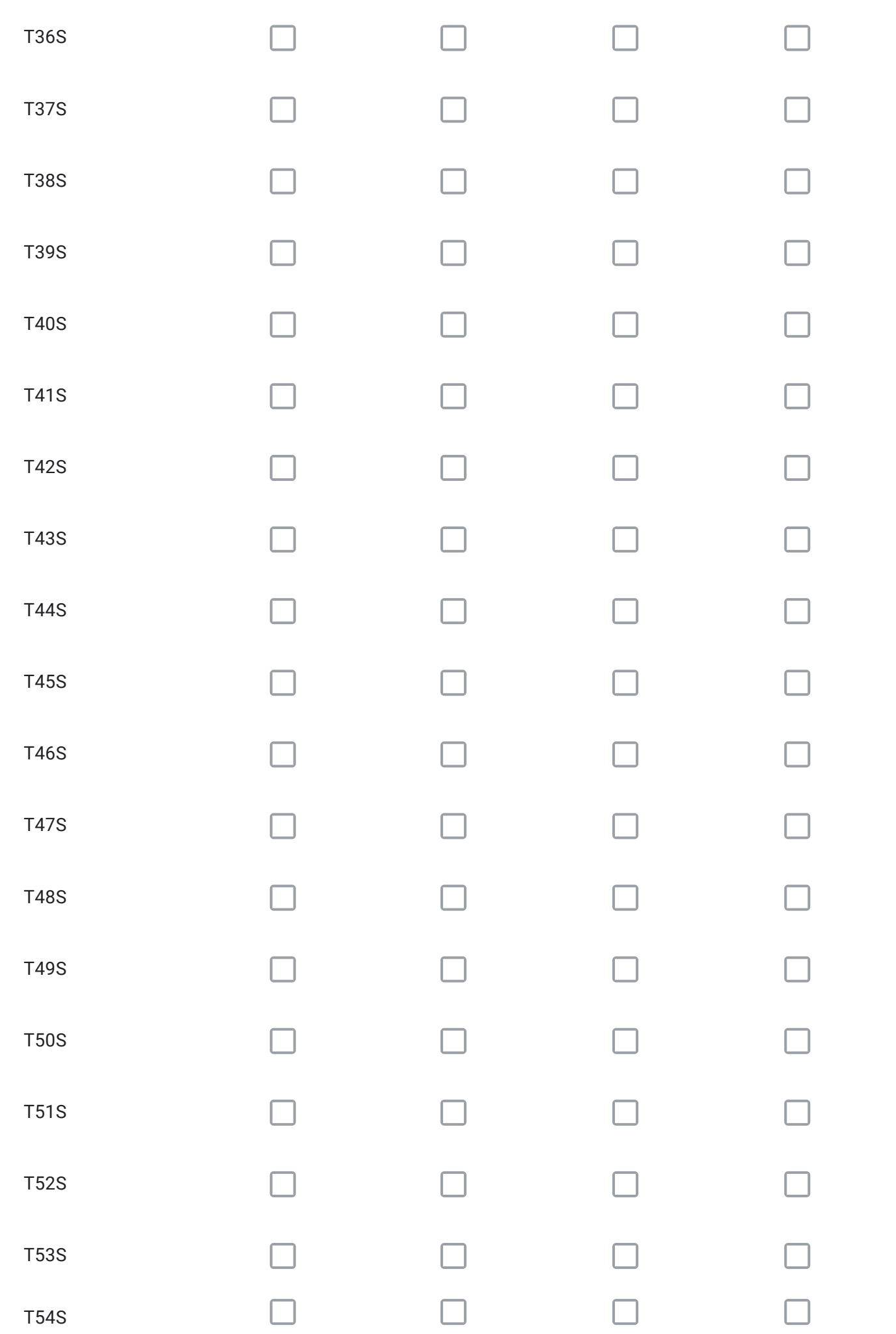

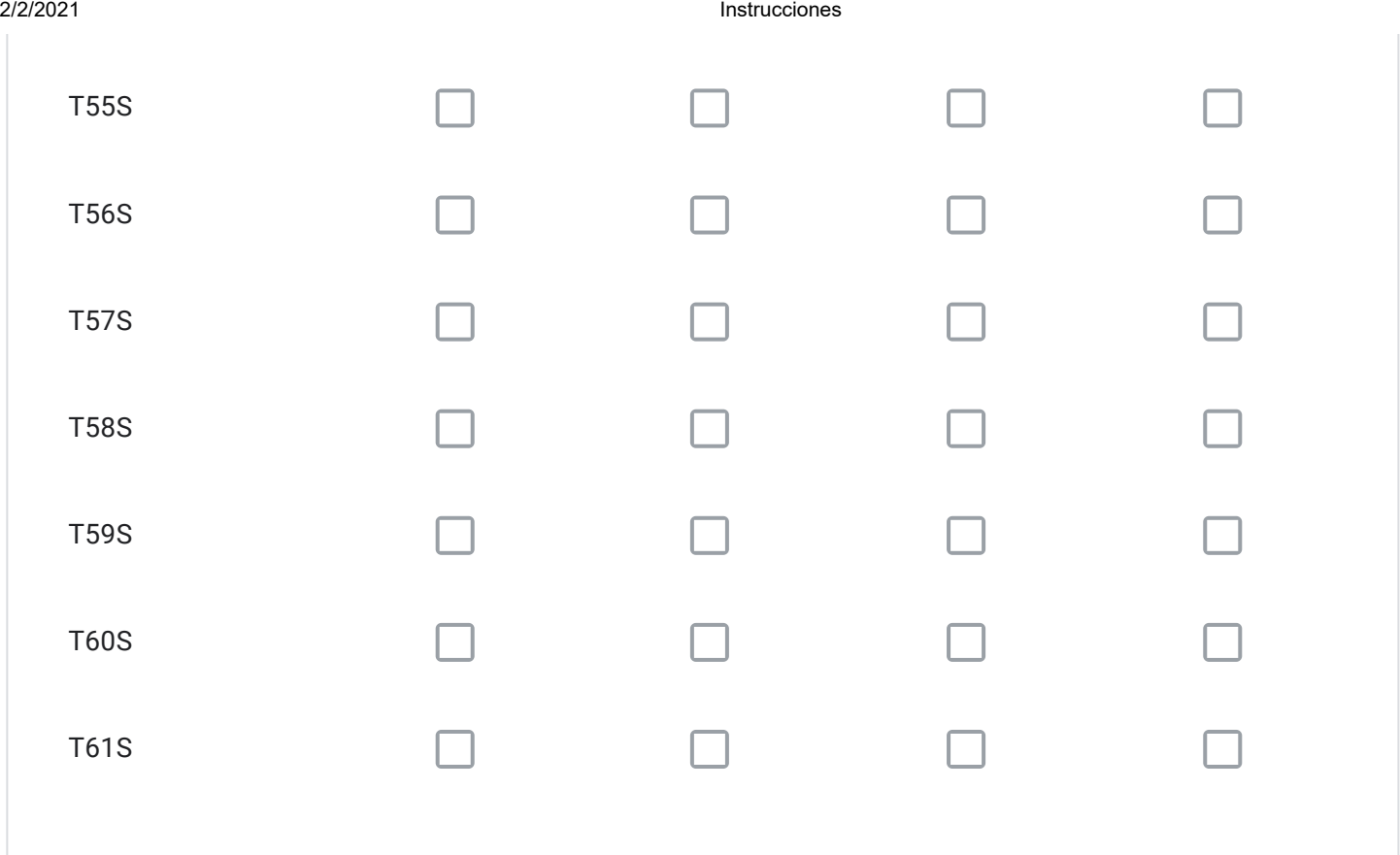

Para cada vía seleccionada en el Cuadro Nº6 con la alternativa "ELIMINAR TRAZADO" señale el código; describa su propuesta; y, fundamente por qué.

Para cada vía seleccionada en el Cuadro Nº6 con la alternativa "MODIFICAR TRAZADO" señale el código; describa su propuesta; y, fundamente por qué.

Para cada vía seleccionada en el Cuadro Nº6 con la alternativa "AUMENTAR ANCHO DE FAJA" señale el código; describa su propuesta; y, fundamente por qué.

Para cada vía seleccionada en el Cuadro Nº6 con la alternativa "DISMINUIR ANCHO DE FAJA" señale el código; describa su propuesta; y, fundamente por qué.

¿Requiere incorporar nuevos trazados a los ya propuestos en el Cuadro Nº6?, señale cuales, describa su propuesta y fundamente.

Solo si corresponde, señale respecto de las vías del Cuadro Nº6 que están en su comuna, aquellos errores que usted detecte, referidos a la descripción de las vías tanto en el texto que describe la alternativa (PDF), como en el KMZ.

# Respecto de la Vialidad Troncal

A continuación se presentan las vías troncales, ordenadas según los cuadros propuestos. Seleccione para cada cuadro, la o las vías de su comuna que requiera modificar y a continuación, responda las preguntas, con el objeto de justificar su solicitud. Si no tiene observaciones y/o su comuna no presenta vías troncales individualizadas en uno o más cuadros, prosiga.

# CUADRO Nº7 VIALIDAD TRONCAL SECTOR ORIENTE

Comunas: Pirque, Barnechea. La Florida, Peñalolén, La Reina, Las Condes y Vitacura. Parte de la comuna de Puente Alto.

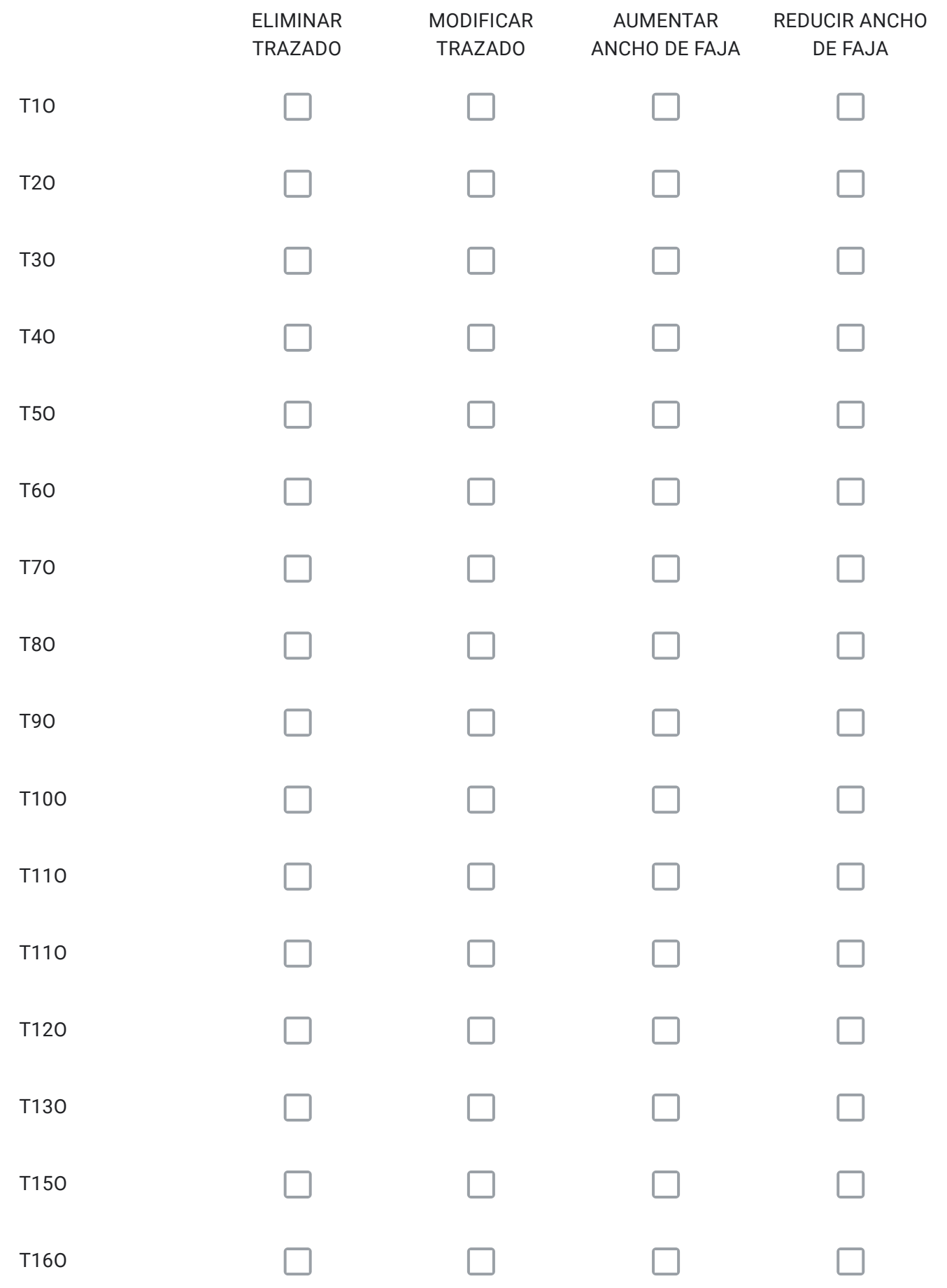

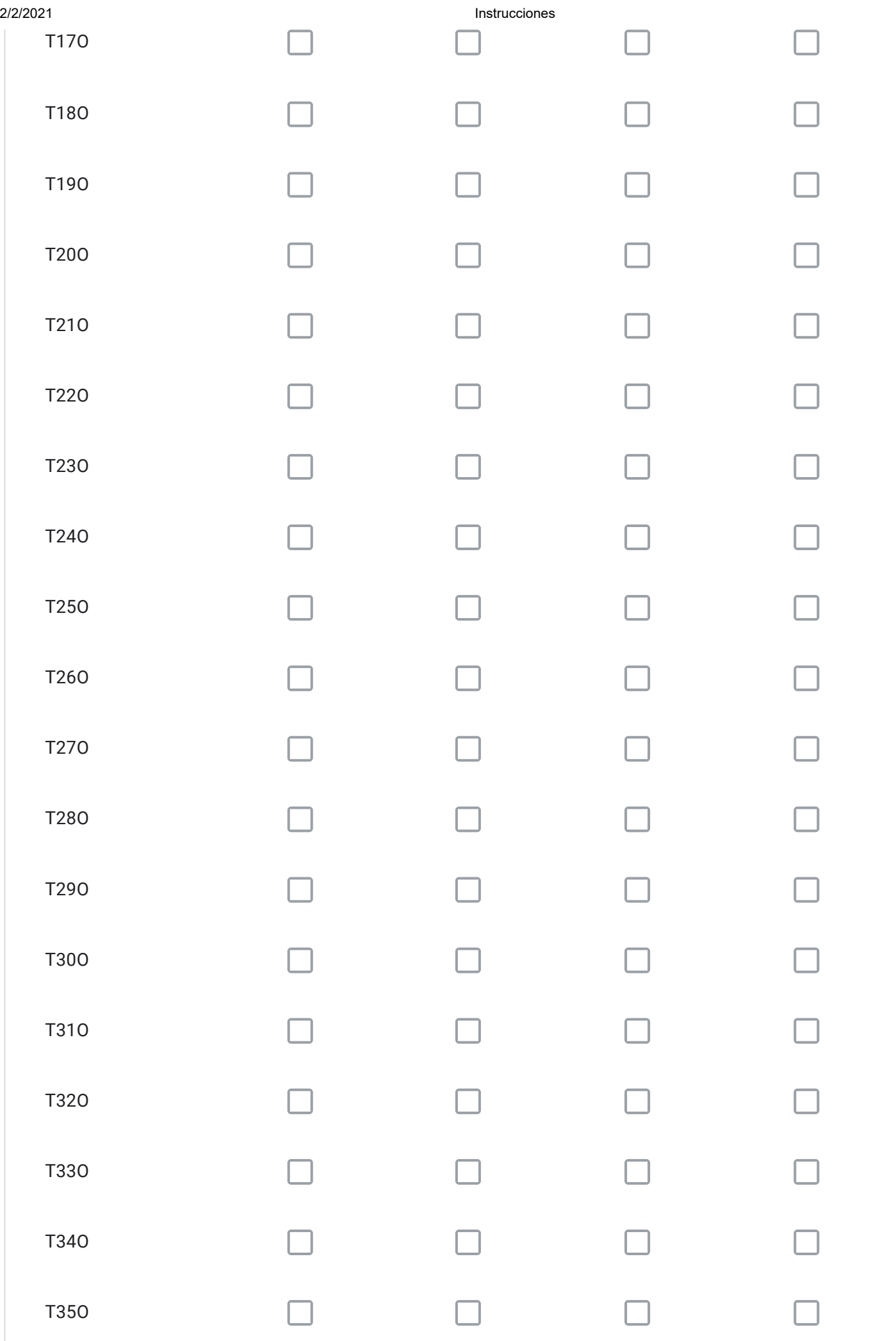

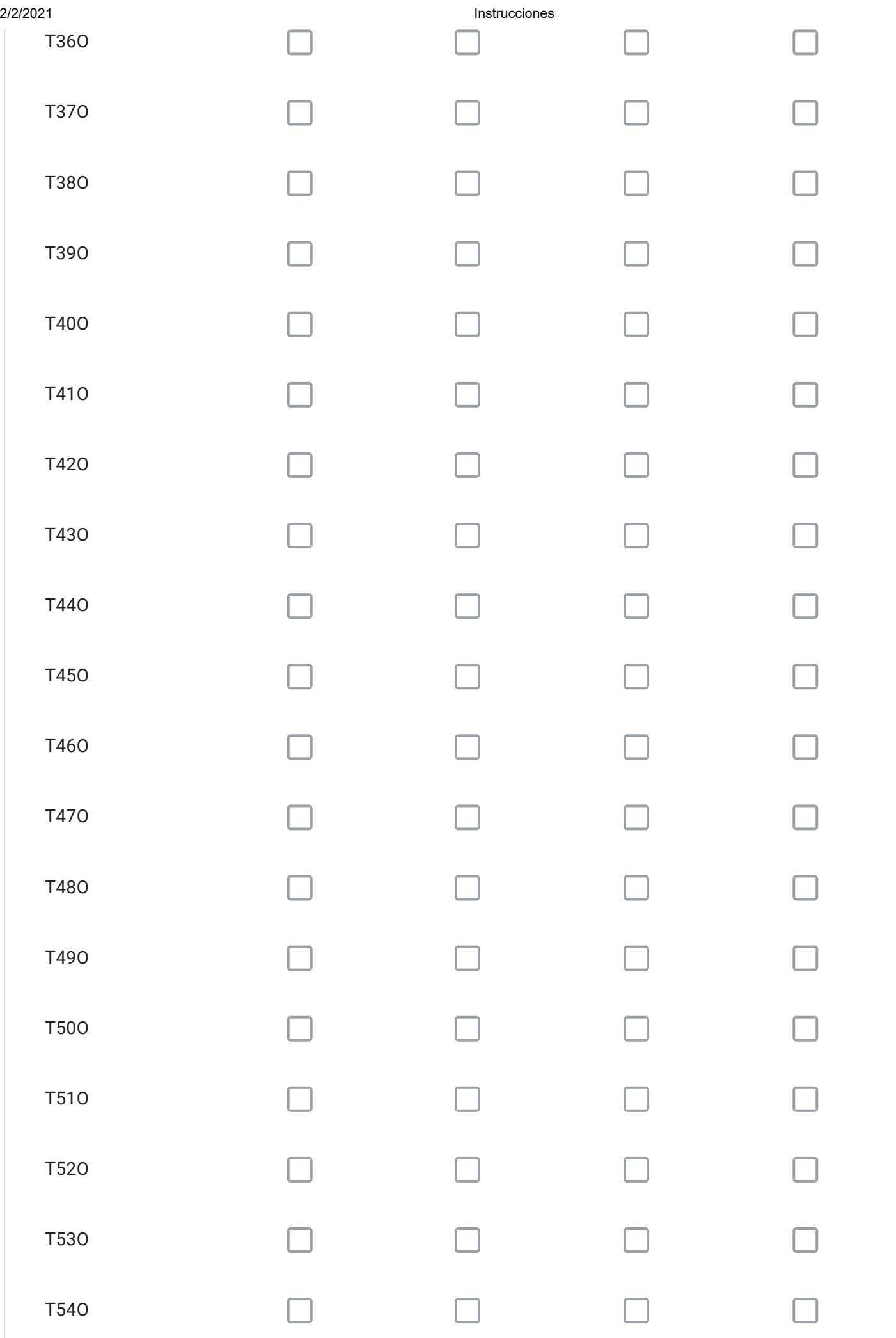

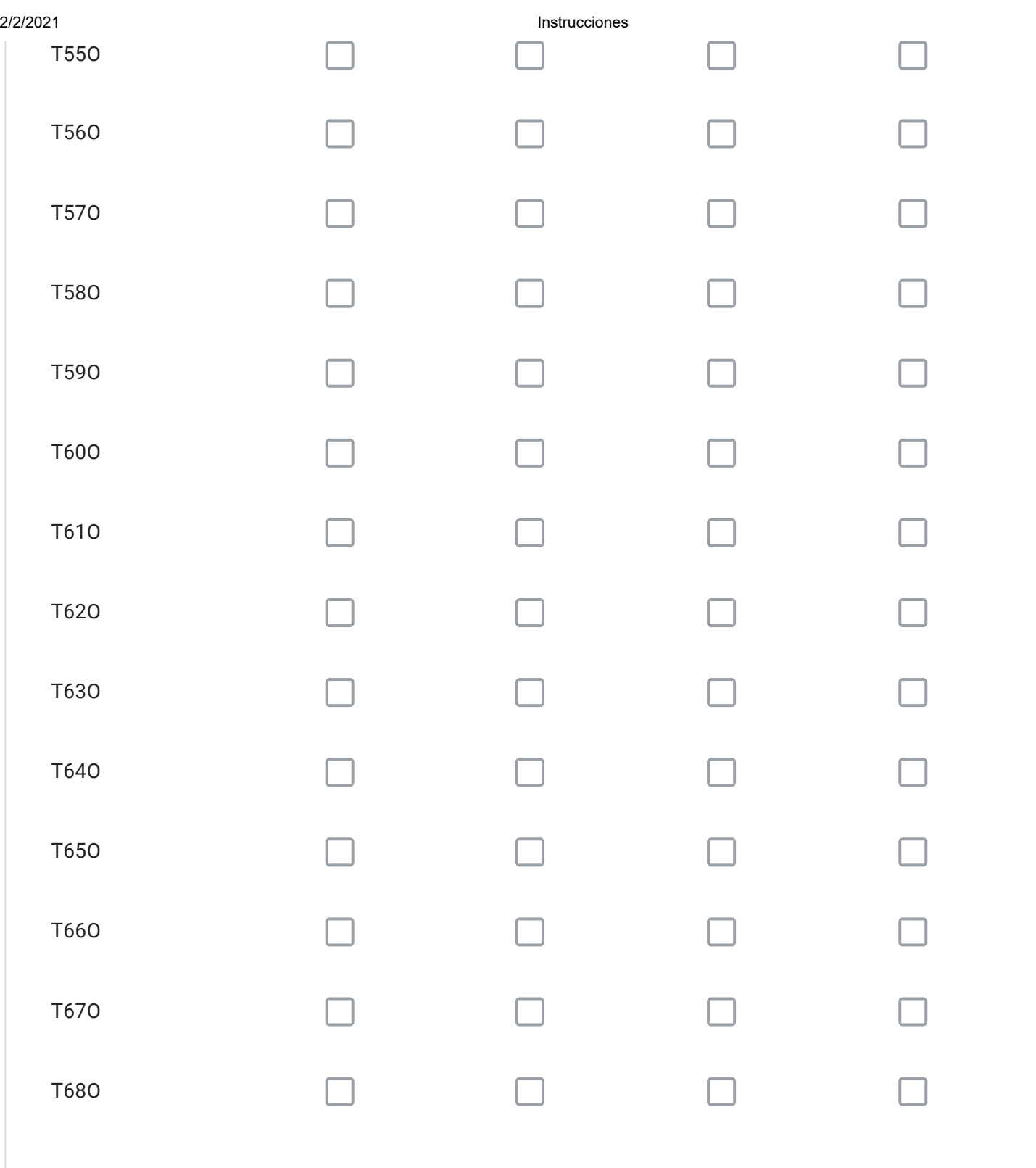

Para cada vía seleccionada en el Cuadro Nº7 con la alternativa "ELIMINAR TRAZADO" señale el código; describa su propuesta; y, fundamente por qué.

Para cada vía seleccionada en el Cuadro Nº7 con la alternativa "MODIFICAR TRAZADO" señale el código; describa su propuesta; y, fundamente por qué.

Para cada vía seleccionada en el Cuadro Nº7 con la alternativa "AUMENTAR ANCHO DE FAJA" señale el código; describa su propuesta; y, fundamente por qué.

Para cada vía seleccionada en el Cuadro Nº7 con la alternativa "DISMINUIR ANCHO DE FAJA" señale el código; describa su propuesta; y, fundamente por qué.

¿Requiere incorporar nuevos trazados a los ya propuestos en el Cuadro Nº7?, señale cuales, describa su propuesta y fundamente.

Solo si corresponde, señale respecto de las vías del Cuadro Nº7 que están en su comuna, aquellos errores que usted detecte, referidos a la descripción de las vías tanto en el texto que describe la alternativa (PDF), como en el KMZ.

# Respecto de la Vialidad Troncal

A continuación se presentan las vías troncales, ordenadas según los cuadros propuestos. Seleccione para cada cuadro, la o las vías de su comuna que requiera modificar y a continuación, responda las preguntas, con el objeto de justificar su solicitud. Si no tiene observaciones y/o su comuna no presenta vías troncales individualizadas en uno o más cuadros, prosiga.

# CUADRO Nº8 VIALIDAD TRONCAL SECTOR PONIENTE

Comuna de: María Pinto. Partes de las comunas de: Maipú, Padre Hurtado, Peñaflor, Talagante, El Monte, Melipilla, Curacaví, Lampa y Pudahuel.

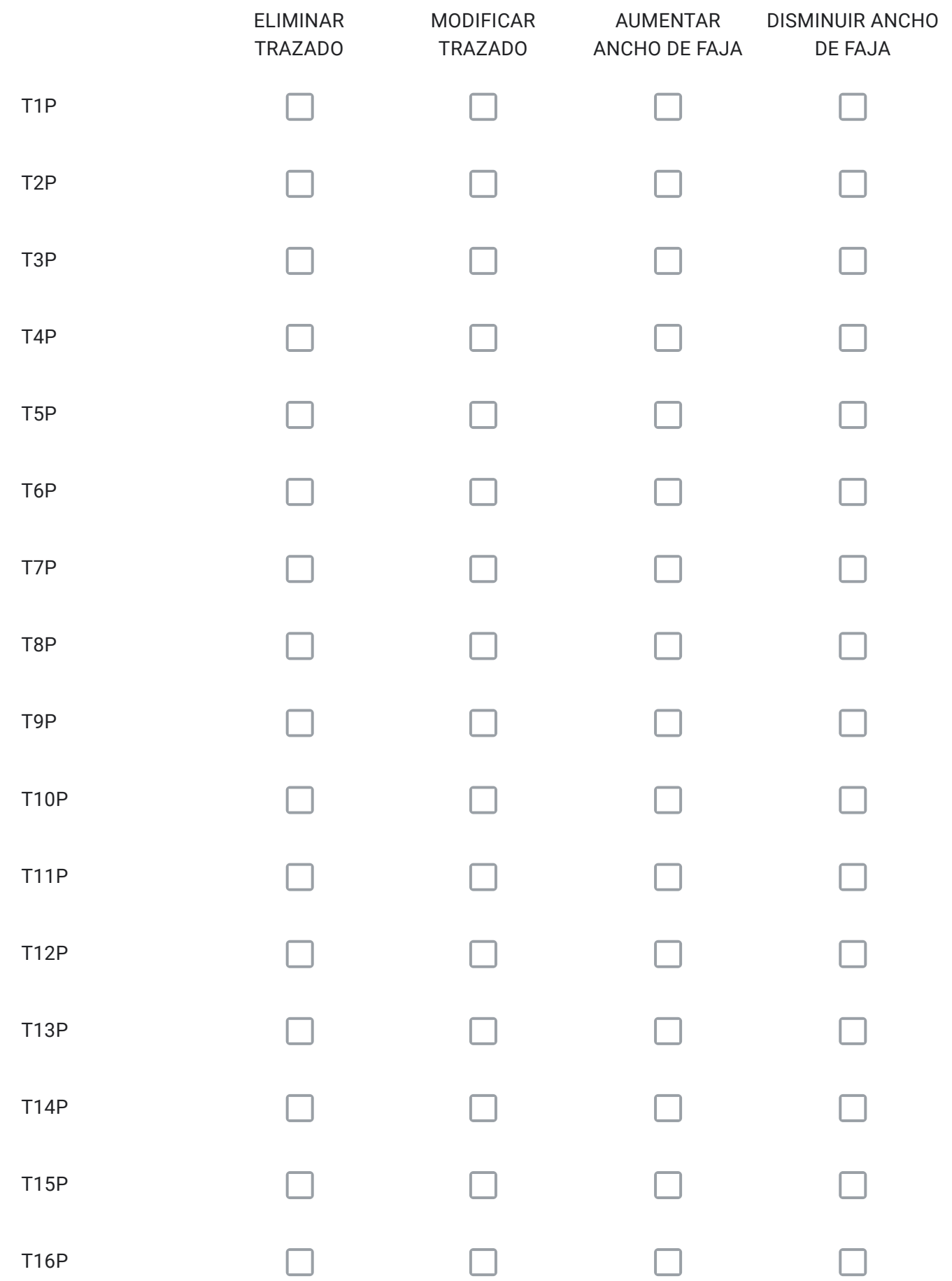

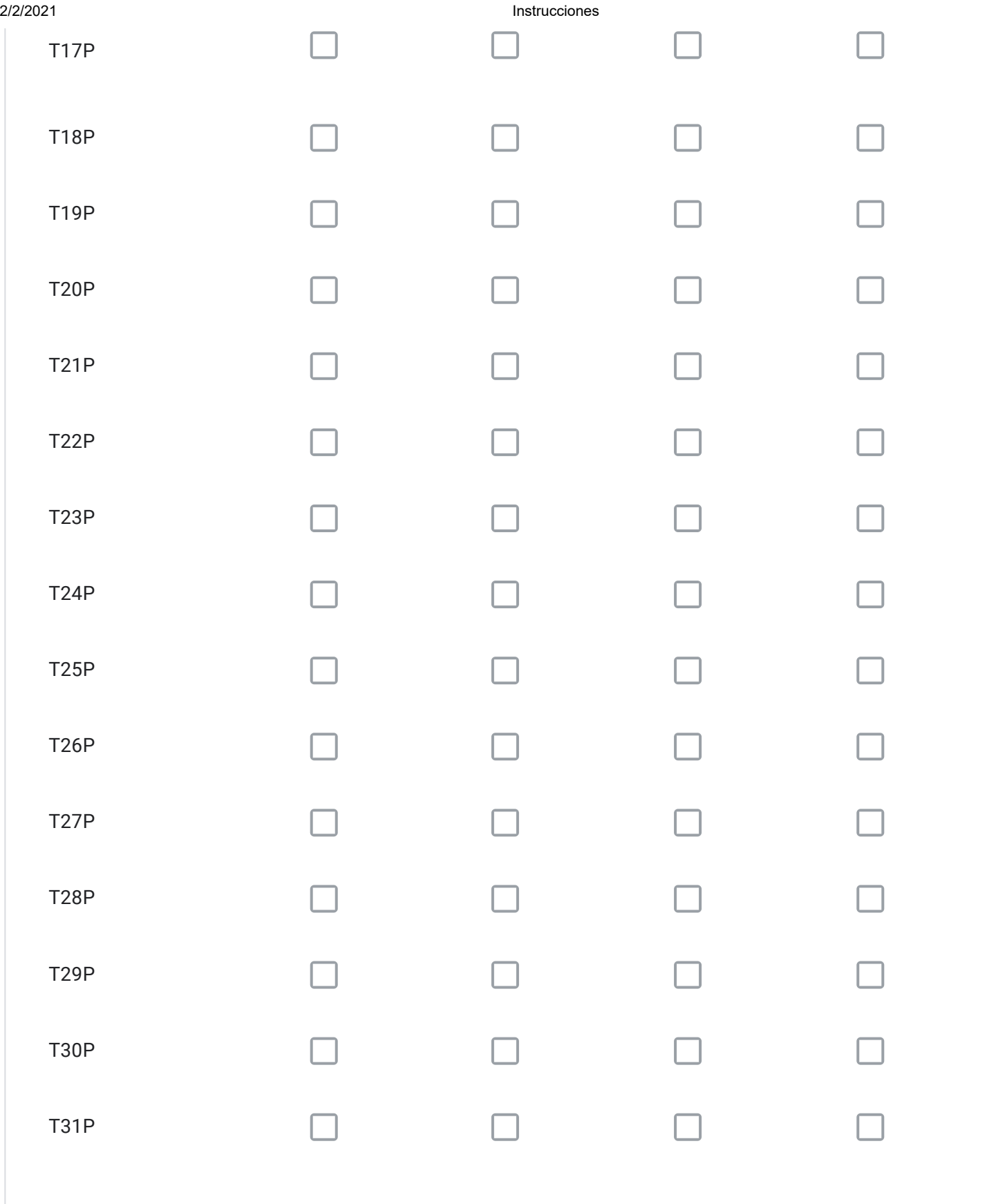

Para cada vía seleccionada en el Cuadro Nº8 con la alternativa "ELIMINAR TRAZADO" señale el código; describa su propuesta; y, fundamente por qué.

Para cada vía seleccionada en el Cuadro Nº8 con la alternativa "MODIFICAR TRAZADO" señale el código; describa su propuesta; y, fundamente por qué.

Para cada vía seleccionada en el Cuadro Nº8 con la alternativa "AUMENTAR ANCHO DE FAJA" señale el código; describa su propuesta; y, fundamente por qué.

Para cada vía seleccionada en el Cuadro Nº8 con la alternativa "DISMINUIR ANCHO DE FAJA" señale el código; describa su propuesta; y, fundamente por qué.

¿Requiere incorporar nuevos trazados a los ya propuestos en el Cuadro Nº8?, señale cuales, describa su propuesta y fundamente.

Solo si corresponde, señale respecto de las vías del Cuadro Nº8 que están en su comuna, aquellos errores que usted detecte, referidos a la descripción de las vías tanto en el texto que describe la alternativa (PDF), como en el KMZ.

# Respecto de la Vialidad Troncal

A continuación se presentan las vías troncales, ordenadas según los cuadros propuestos. Seleccione para cada cuadro, la o las vías de su comuna que requiera modificar y a continuación, responda las preguntas, con el objeto de justificar su solicitud. Si no tiene observaciones y/o su comuna no presenta vías troncales individualizadas en uno o más cuadros, prosiga.

# CUADRO Nº 9 VIALIDAD TRONCAL SECTOR CENTRAL

Comunas: Cerro Navia, Quinta Normal, Lo Prado, Santiago, Providencia, y Ñuñoa.Partes de las comunas de: Pudahuel, y Maipú

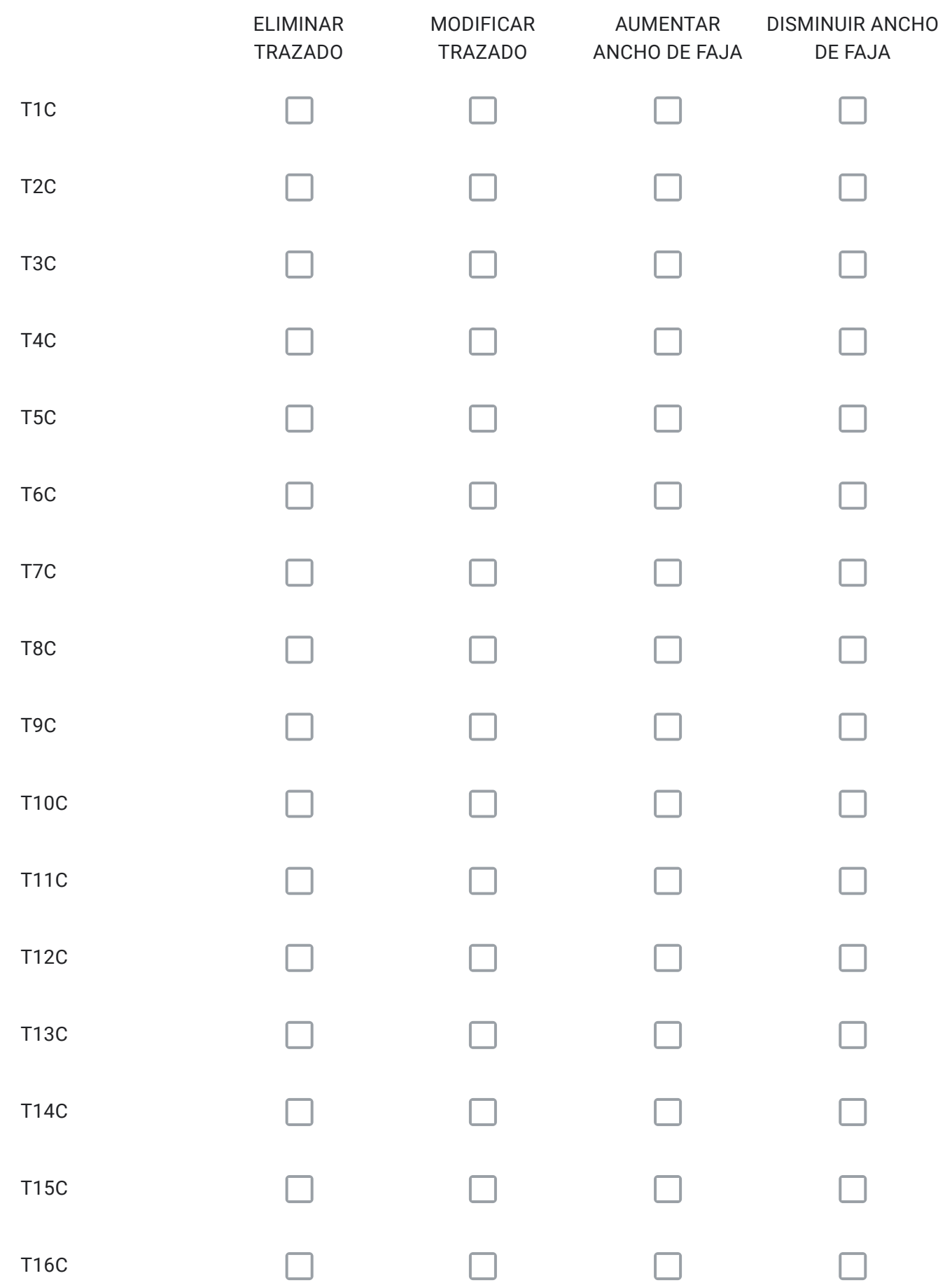

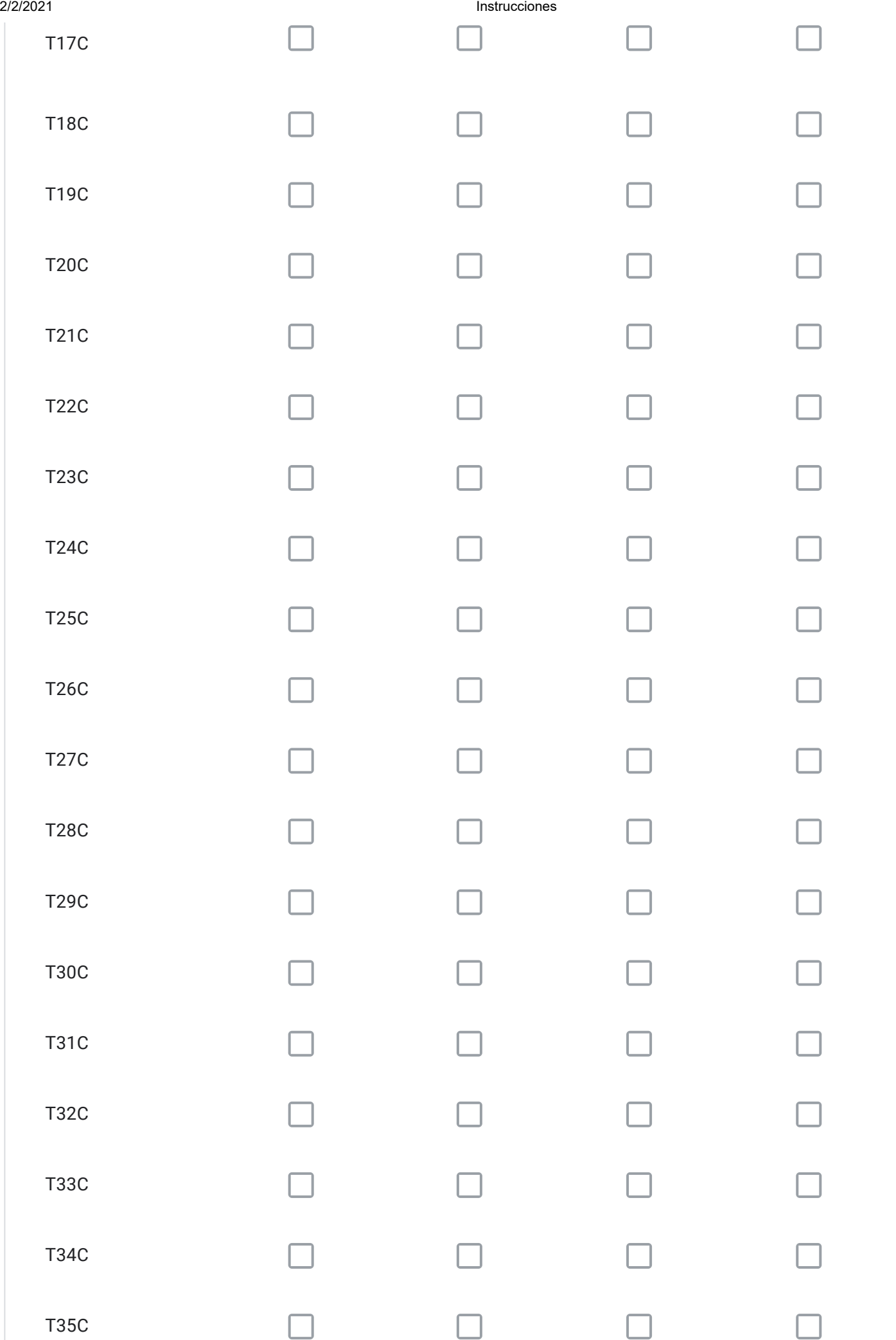

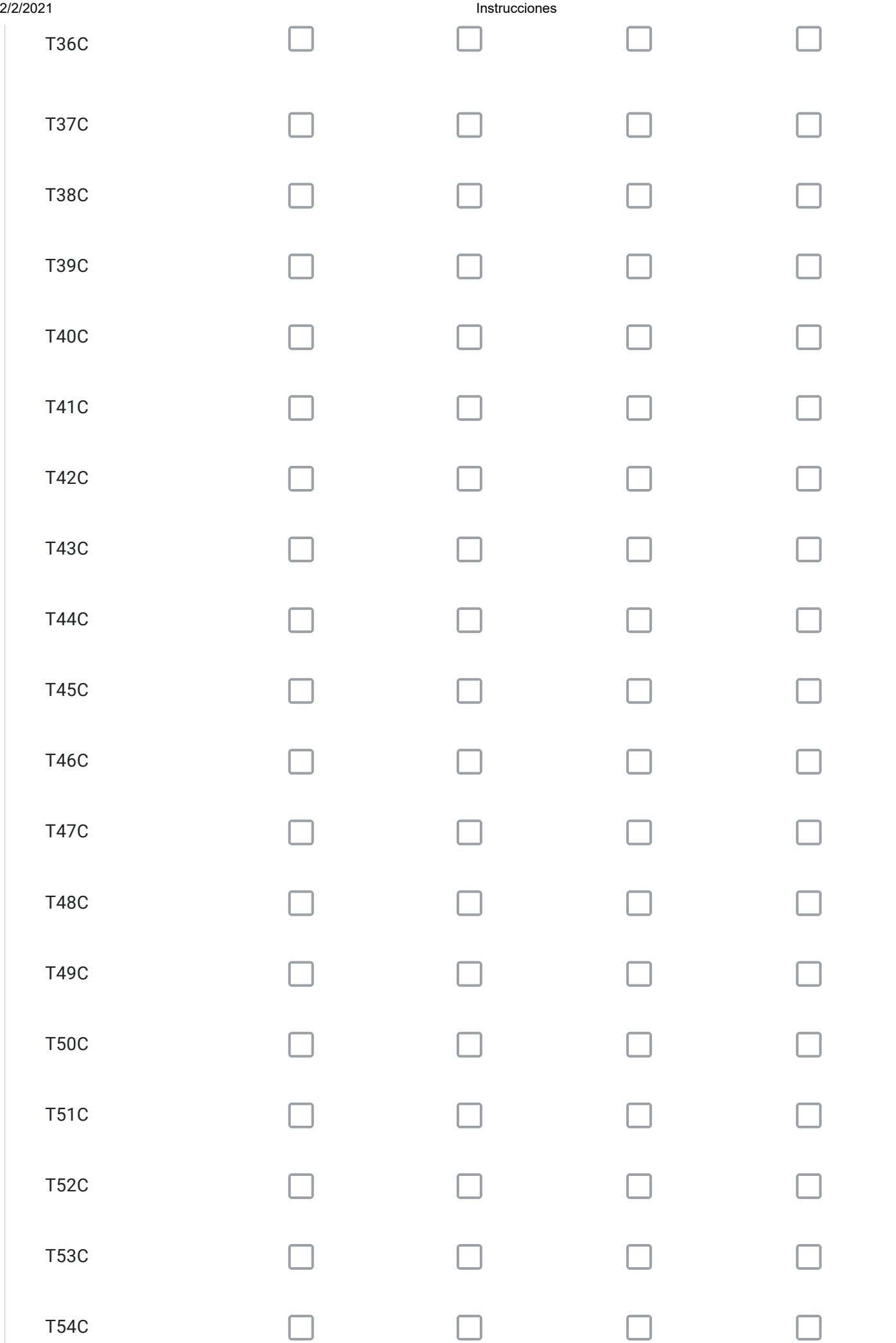

Para cada vía seleccionada en el Cuadro Nº9 con la alternativa "ELIMINAR TRAZADO" señale el código; describa su propuesta; y, fundamente por qué.

Para cada vía seleccionada en el Cuadro Nº9 con la alternativa "MODIFICAR TRAZADO" señale el código; describa su propuesta; y, fundamente por qué.

Para cada vía seleccionada en el Cuadro Nº9 con la alternativa "AUMENTAR ANCHO DE FAJA" señale el código; describa su propuesta; y, fundamente por qué.

Para cada vía seleccionada en el Cuadro Nº9 con la alternativa "DISMINUIR ANCHO DE FAJA" señale el código; describa su propuesta; y, fundamente por qué.

¿Requiere incorporar nuevos trazados a los ya propuestos en el Cuadro Nº9?, señale cuales, describa su propuesta y fundamente.

Solo si corresponde, señale respecto de las vías del Cuadro Nº9 que están en su comuna, aquellos errores que usted detecte, referidos a la descripción de las vías tanto en el texto que describe la alternativa (PDF), como en el KMZ.

A continuación se presentan las vías troncales, ordenadas según los cuadros propuestos. Seleccione para cada cuadro, la o las vías de su comuna que requiera modificar y a continuación, responda las preguntas, con el objeto de justificar su solicitud. Si no tiene observaciones y/o su comuna no presenta vías troncales individualizadas en uno o más cuadros, prosiga.

# CUADRO 9.1 VIALIDAD TRONCAL CENTRO NORTE

Comunas: Renca, Conchalí, Independencia y Recoleta. Parte de la comuna de Quilicura

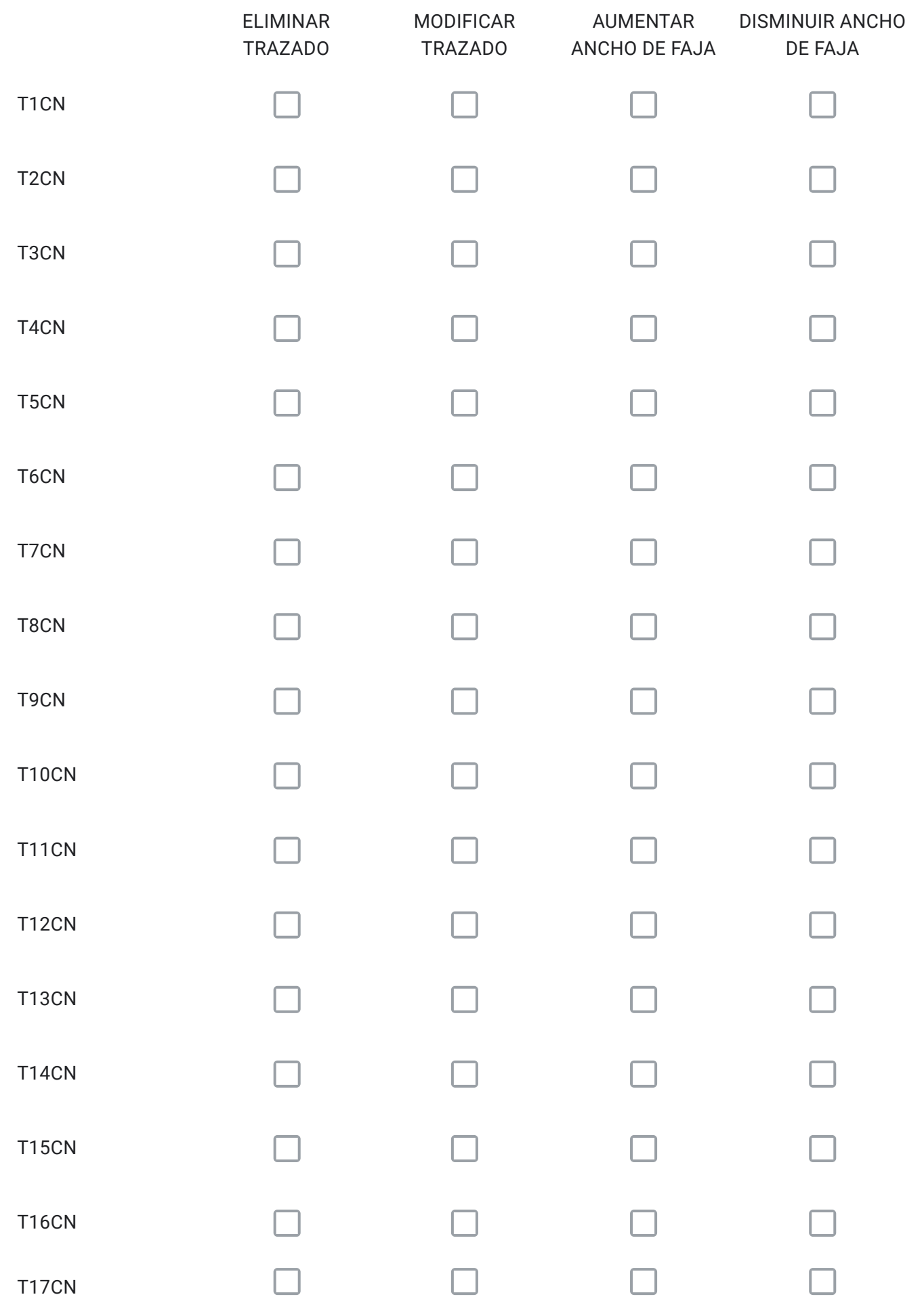

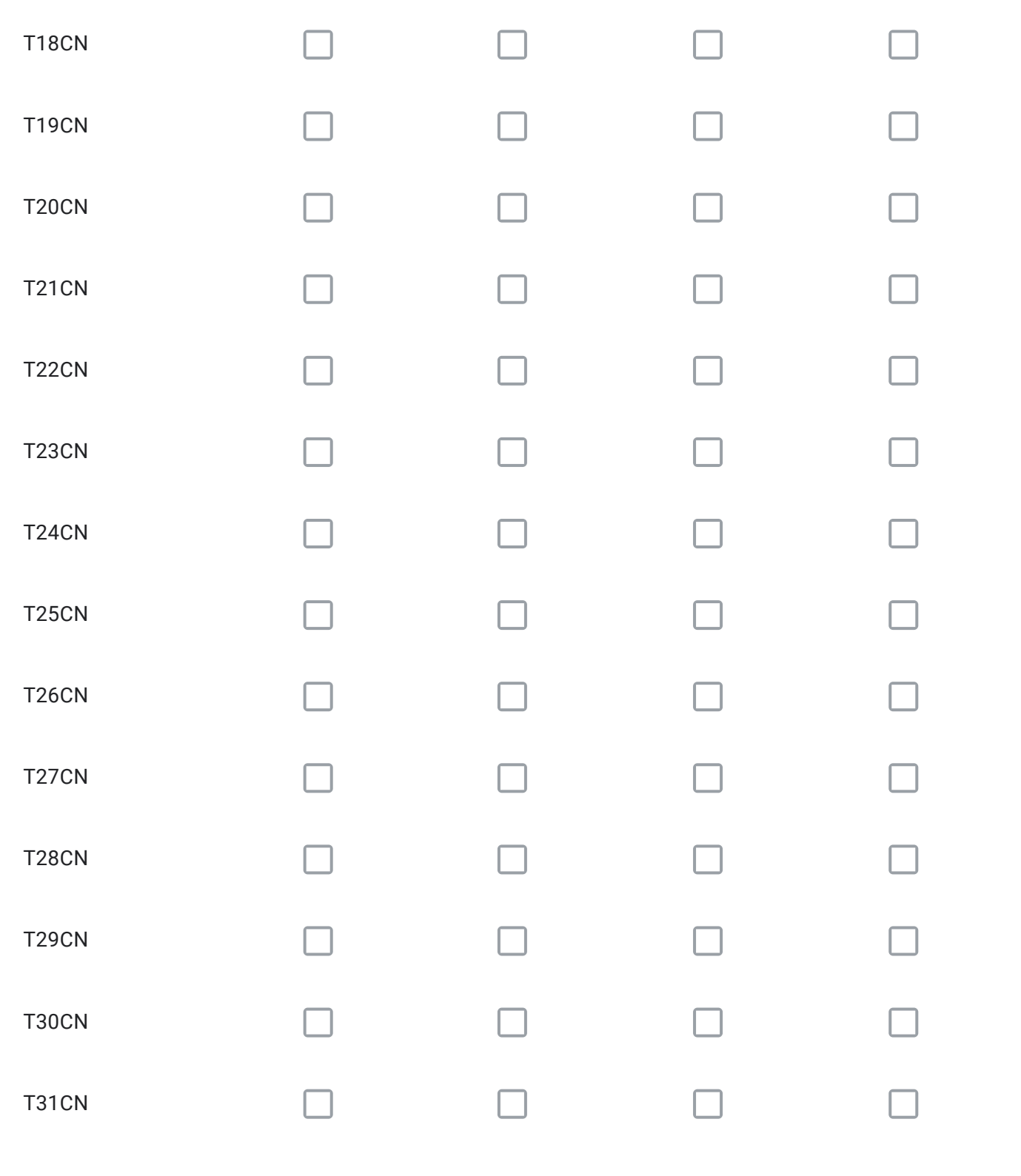

Para cada vía seleccionada en el Cuadro Nº9.1 con la alternativa "ELIMINAR TRAZADO" señale el código; describa su propuesta; y, fundamente por qué.

Para cada vía seleccionada en el Cuadro Nº9.1 con la alternativa "MODIFICAR TRAZADO" señale el código; describa su propuesta; y, fundamente por qué.

Para cada vía seleccionada en el Cuadro Nº9.1 con la alternativa "AUMENTAR ANCHO DE FAJA" señale el código; describa su propuesta; y, fundamente por qué.

Para cada vía seleccionada en el Cuadro Nº9.1 con la alternativa "DISMINUIR ANCHO DE FAJA" señale el código; describa su propuesta; y, fundamente por qué.

¿Requiere incorporar nuevos trazados a los ya propuestos en el Cuadro Nº9.1?, señale cuales, describa su propuesta y fundamente.

Solo si corresponde, señale respecto de las vías del Cuadro Nº9.1 que están en su comuna, aquellos errores que usted detecte, referidos a la descripción de las vías tanto en el texto que describe la alternativa (PDF), como en el KMZ.

# Respecto de la Vialidad Troncal

A continuación se presentan las vías troncales, ordenadas según los cuadros propuestos. Seleccione para cada cuadro, la o las vías de su comuna que requiera modificar y a continuación, responda las preguntas, con el objeto de justificar su solicitud. Si no tiene observaciones y/o su comuna no presenta vías troncales individualizadas en uno o más cuadros, prosiga.

# CUADRO 9.2 VIALIDAD TRONCAL CENTRO SUR

Comunas: Pedro Aguirre Cerda, San Miguel, San Joaquín y Macul.Parte de las comunas de: Maipú, Cerrillos, Lo Espejo, La Florida, San Ramón y La Cisterna

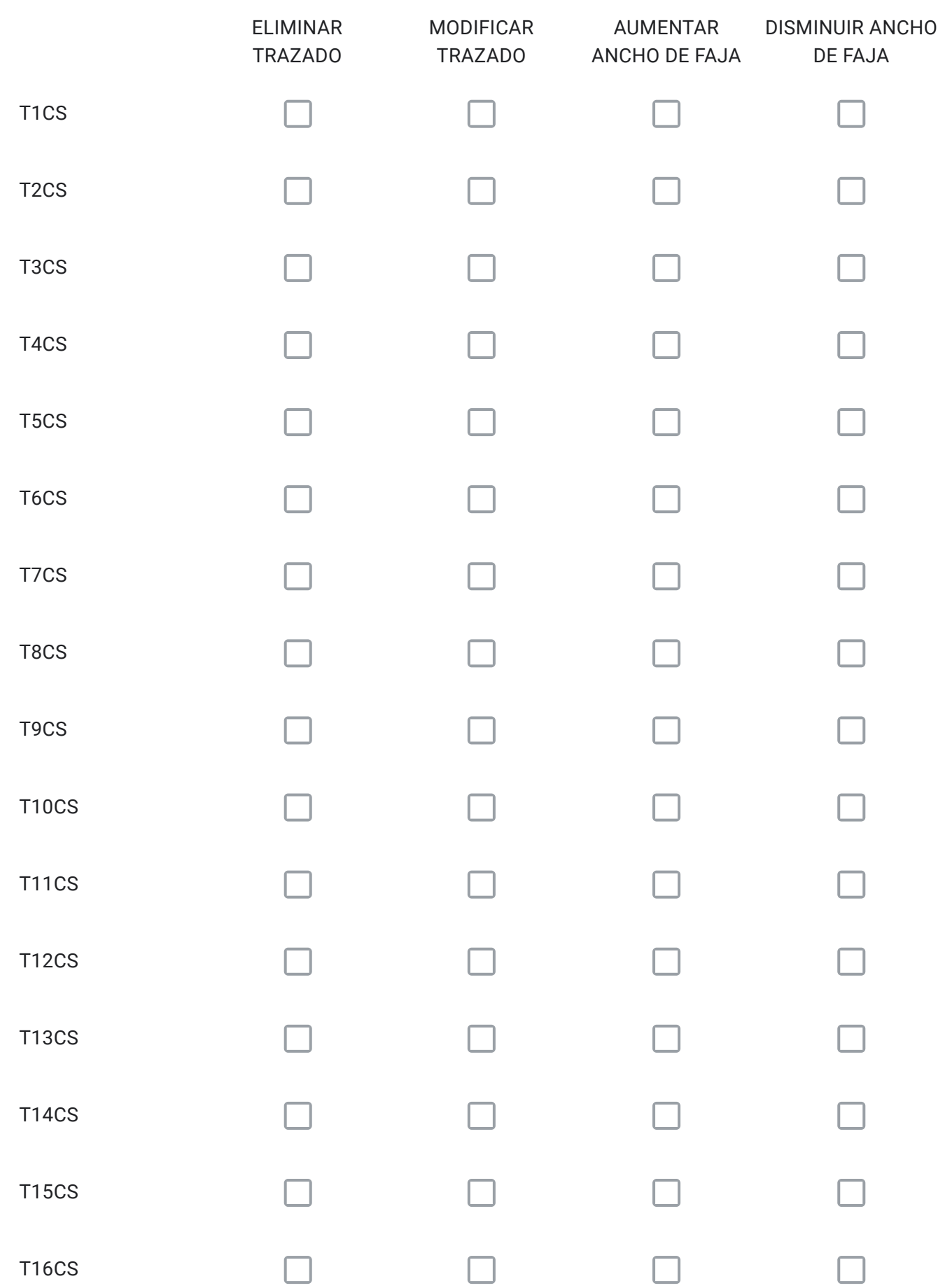

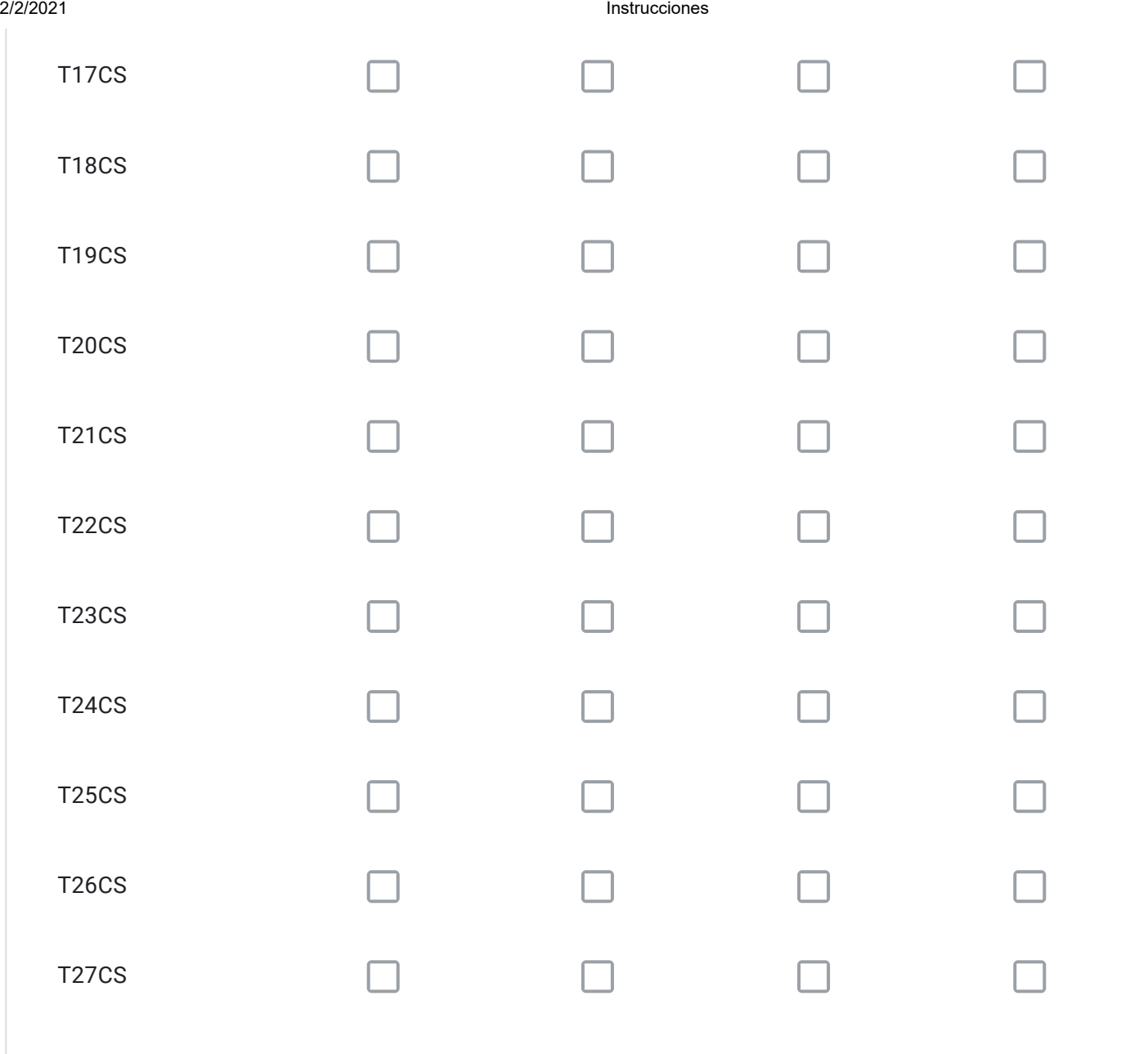

Para cada vía seleccionada en el Cuadro Nº9.2 con la alternativa "ELIMINAR TRAZADO" señale el código; describa su propuesta; y, fundamente por qué.

Para cada vía seleccionada en el Cuadro Nº9.2 con la alternativa "MODIFICAR TRAZADO" señale el código; describa su propuesta; y, fundamente por qué.

Para cada vía seleccionada en el Cuadro Nº9.2 con la alternativa "AUMENTAR ANCHO DE FAJA" señale el código; describa su propuesta; y, fundamente por qué.

Para cada vía seleccionada en el Cuadro Nº9.2 con la alternativa "DISMINUIR ANCHO DE FAJA" señale el código; describa su propuesta; y, fundamente por qué.

¿Requiere incorporar nuevos trazados a los ya propuestos en el Cuadro Nº9.2?, señale cuales, describa su propuesta y fundamente.

Solo si corresponde, señale respecto de las vías del Cuadro Nº9.2 que están en su comuna, aquellos errores que usted detecte, referidos a la descripción de las vías tanto en el texto que describe la alternativa (PDF), como en el KMZ.

# Respecto de la Vialidad Troncal

A continuación se presentan las vías troncales, ordenadas según los cuadros propuestos. Seleccione para cada cuadro, la o las vías de su comuna que requiera modificar y a continuación, responda las preguntas, con el objeto de justificar su solicitud. Si no tiene observaciones y/o su comuna no presenta vías troncales individualizadas en uno o más cuadros, prosiga.

# CUADRO Nº10 ANILLO TRONCAL INTERMEDIO

Comunas: Pedro Aguirre Cerda, San Miguel, San Joaquín y Macul.Parte de las comunas de: Maipú, Cerrillos, Lo Espejo, La Florida, San Ramón y La Cisterna

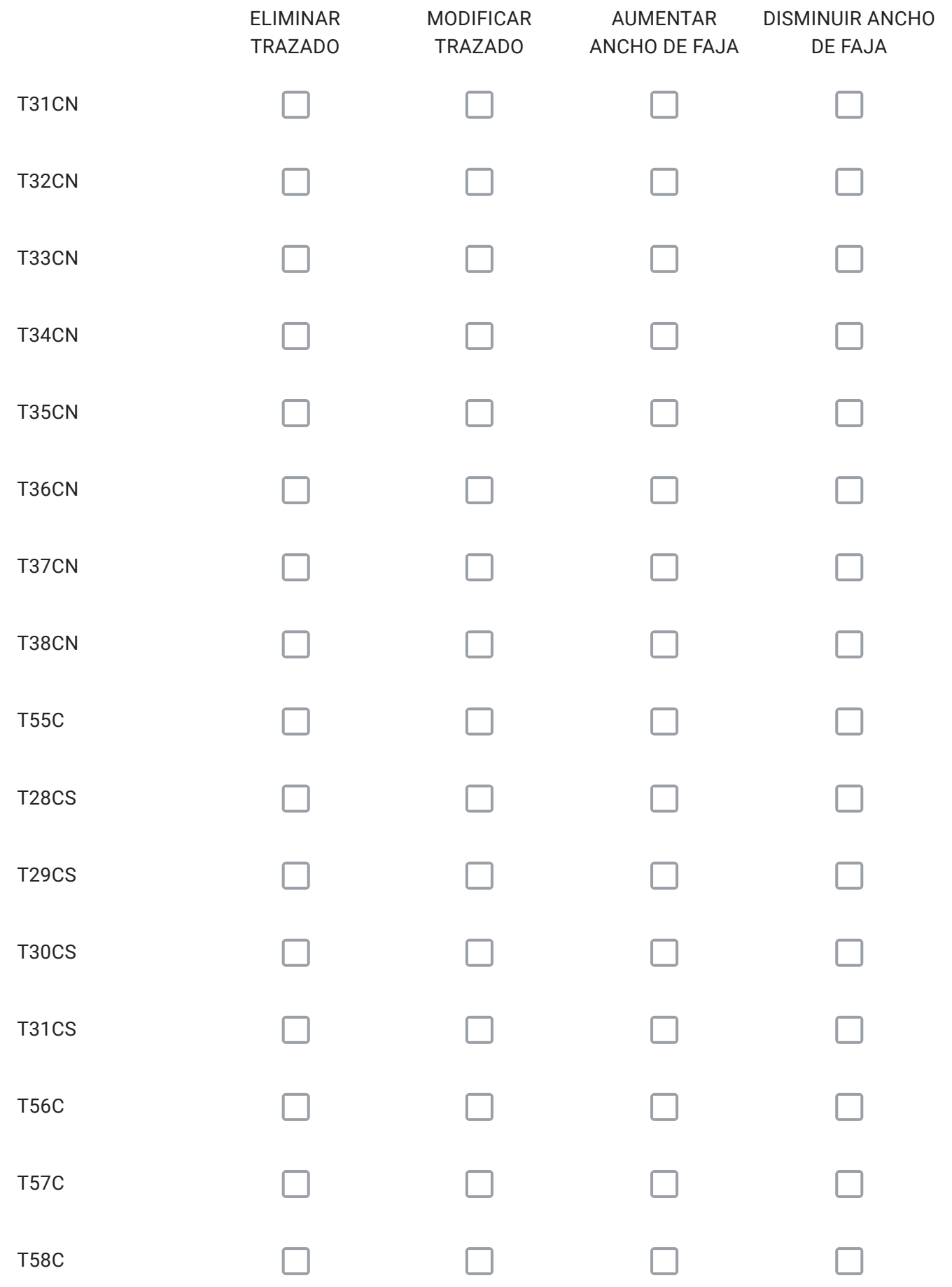

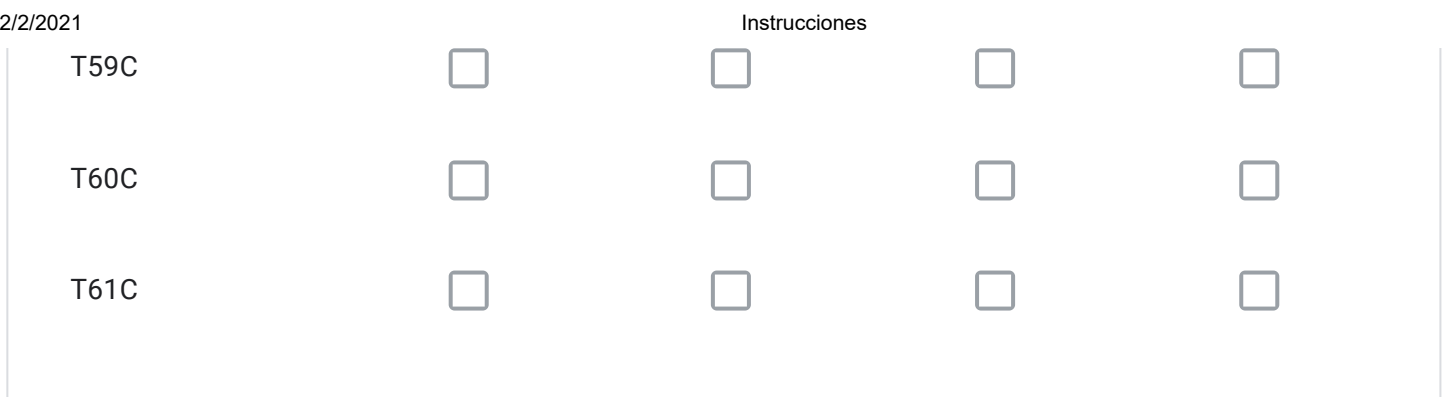

Para cada vía seleccionada en el Cuadro Nº10 con la alternativa "ELIMINAR TRAZADO" señale el código; describa su propuesta; y, fundamente por qué.

Para cada vía seleccionada en el Cuadro Nº10 con la alternativa "MODIFICAR TRAZADO" señale el código; describa su propuesta; y, fundamente por qué.

Para cada vía seleccionada en el Cuadro Nº10 con la alternativa "AUMENTAR ANCHO DE FAJA" señale el código; describa su propuesta; y, fundamente por qué.

Para cada vía seleccionada en el Cuadro Nº10 con la alternativa "DISMINUIR ANCHO DE FAJA" señale el código; describa su propuesta; y, fundamente por qué.

¿Requiere incorporar nuevos trazados a los ya propuestos en el Cuadro Nº10?, señale cuales, describa su propuesta y fundamente.

Solo si corresponde, señale respecto de las vías del Cuadro Nº10 que están en su comuna, aquellos errores que usted detecte, referidos a la descripción de las vías tanto en el texto que describe la alternativa (PDF), como en el KMZ.

# Respecto del Artículo 4º Transitorio

A continuación se presentan las vías del Art. 4º Transitorio, ordenadas según el cuadro propuesto. Seleccione la o las vías de su comuna que requiera modificar y a continuación, responda las preguntas, con el objeto de justificar su solicitud. Si no tiene observaciones y/o su comuna no presenta vías troncales individualizadas en uno o más cuadros, prosiga.

# PROPUESTA VIALIDAD SUPLETORIA

Las siguientes vías, definidas actualmente como integrantes de la Red Vial Metropolitana, mantendrán su vigencia hasta que sean incorporadas a los Planes Reguladores Comunales respectivos.

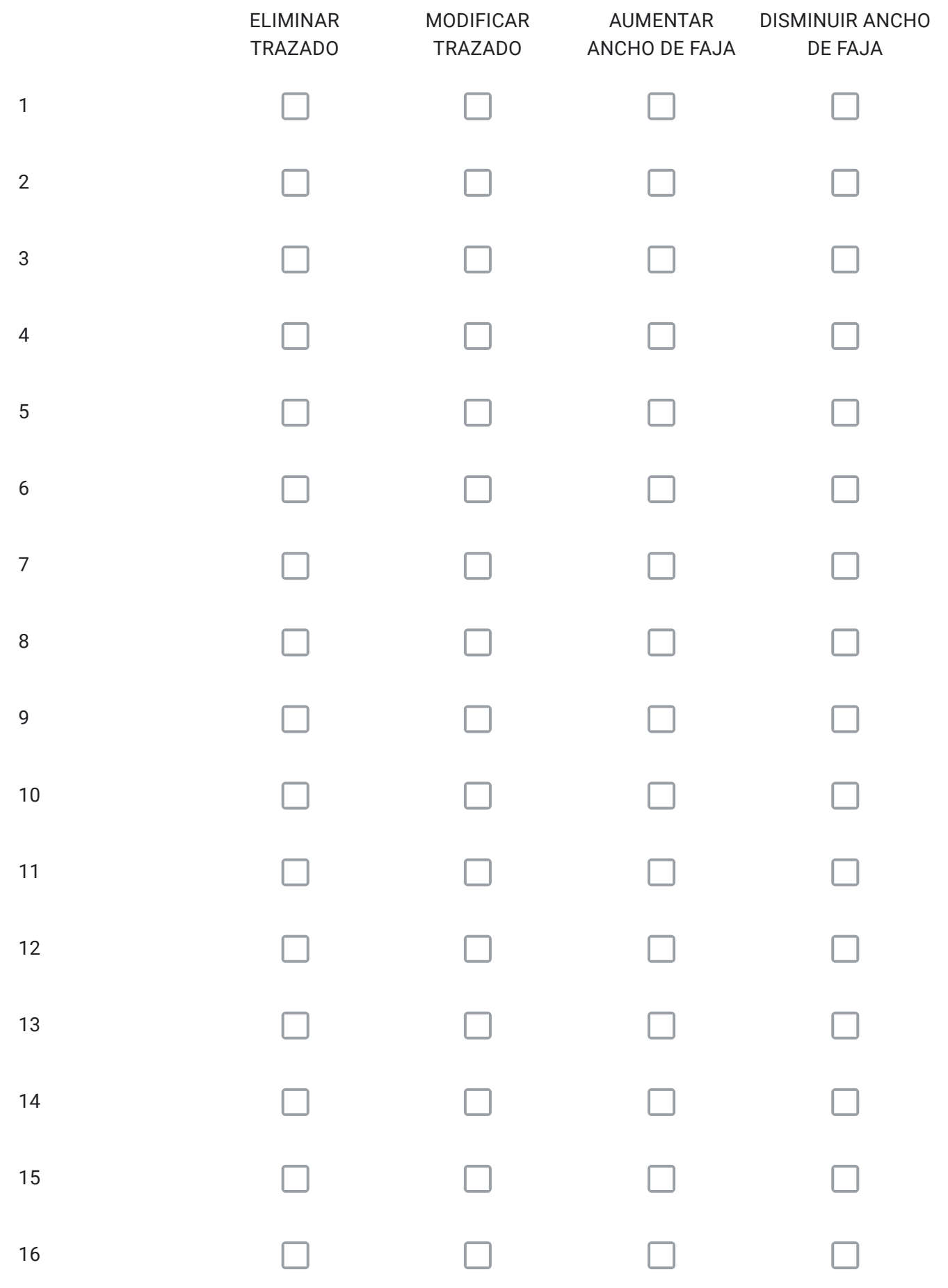

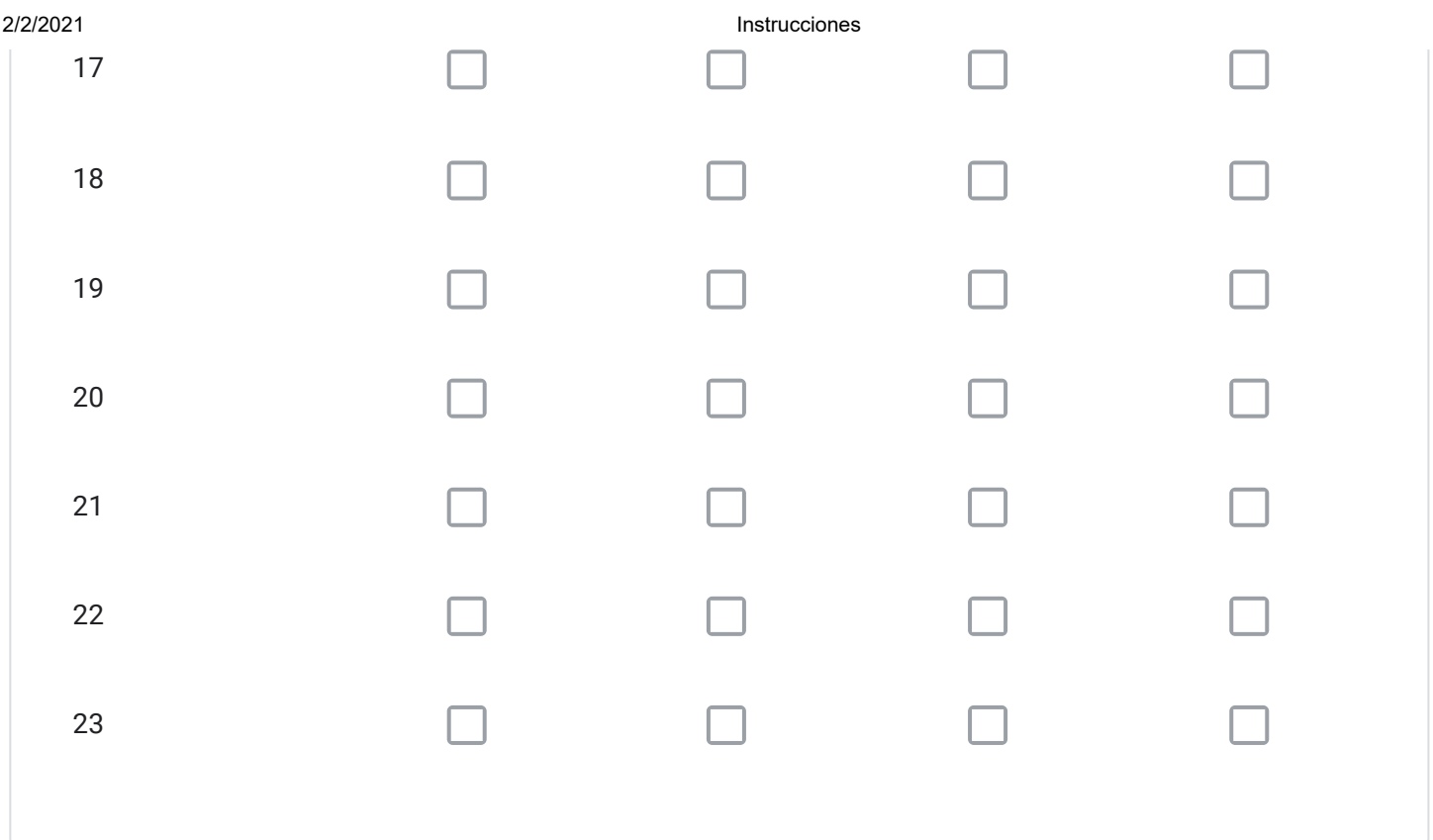

Para cada vía seleccionada en el Art. 4º Transitorio con la alternativa "ELIMINAR TRAZADO" señale el código; describa su propuesta; y, fundamente por qué.

Para cada vía seleccionada en el Art. 4º Transitorio con la alternativa "MODIFICAR TRAZADO" señale el código; describa su propuesta; y, fundamente por qué.

Para cada vía seleccionada en el Art. 4º Transitorio con la alternativa "AUMENTAR ANCHO DE FAJA" señale el código; describa su propuesta; y, fundamente por qué.

Para cada vía seleccionada en el Art. 4º Transitorio con la alternativa "DISMINUIR ANCHO DE FAJA" señale el código; describa su propuesta; y, fundamente por qué.

¿Requiere incorporar nuevos trazados a los ya propuestos en el Art. 4º Transitorio?, señale cuales, describa su propuesta y fundamente.

Solo si corresponde, señale respecto de las vías del Art. 4º Transitorio que están en su comuna, aquellos errores que usted detecte, referidos a la descripción de las vías tanto en el texto que describe la alternativa (PDF), como en el KMZ.

# Para Finalizar

A continuación, si lo desea puede dejar algún comentario o preocupación respecto de la Modificación 104 del Plan Regulador Metropolitano de Santiago

# GRACIAS POR PARTICIPAR

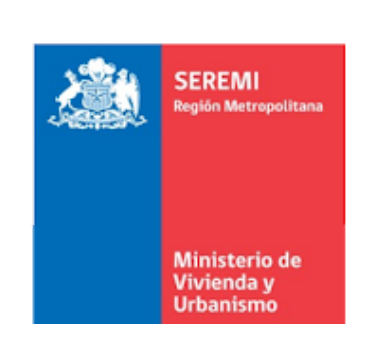

Este contenido no ha sido creado ni aprobado por Google.

Google [Formularios](https://www.google.com/forms/about/?utm_source=product&utm_medium=forms_logo&utm_campaign=forms)